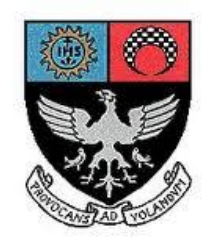

# St. Xavier's College – Autonomous Mumbai Syllabus For 1<sup>st</sup> Semester Courses in B. Voc (Tourism) and B. Voc (Software Development) General Education Component From June 2016 Theory Syllabus for Courses:

A.BVT.1.01/S.BVS.1.01 - Business Communication Skills - I  $A.BVT.1.02/S.BVS.1.02 – Effective French skills – I$  $A.BVT.1.03/S.BVS.1.03 – Environmental Studies (SPC.1.01)$  $A.BVT.1.04/ S.BVS.1.04 - Office Automation Software$ 

# **SEMESTER I COURSE : A.BVT.1.01/S.BVS.1.01**

# **BUSINESS COMMUNICATION - I**

#### **LEARNING OBJECTIVE:**

- To enable students to have firm grounding in English to be able to use it effectively in professional as well as social contexts.
- To work towards strengthening the learning process of English language so that our graduates can find their feet in the fiercely competitive job market.

### **[Total Lectures 45]**

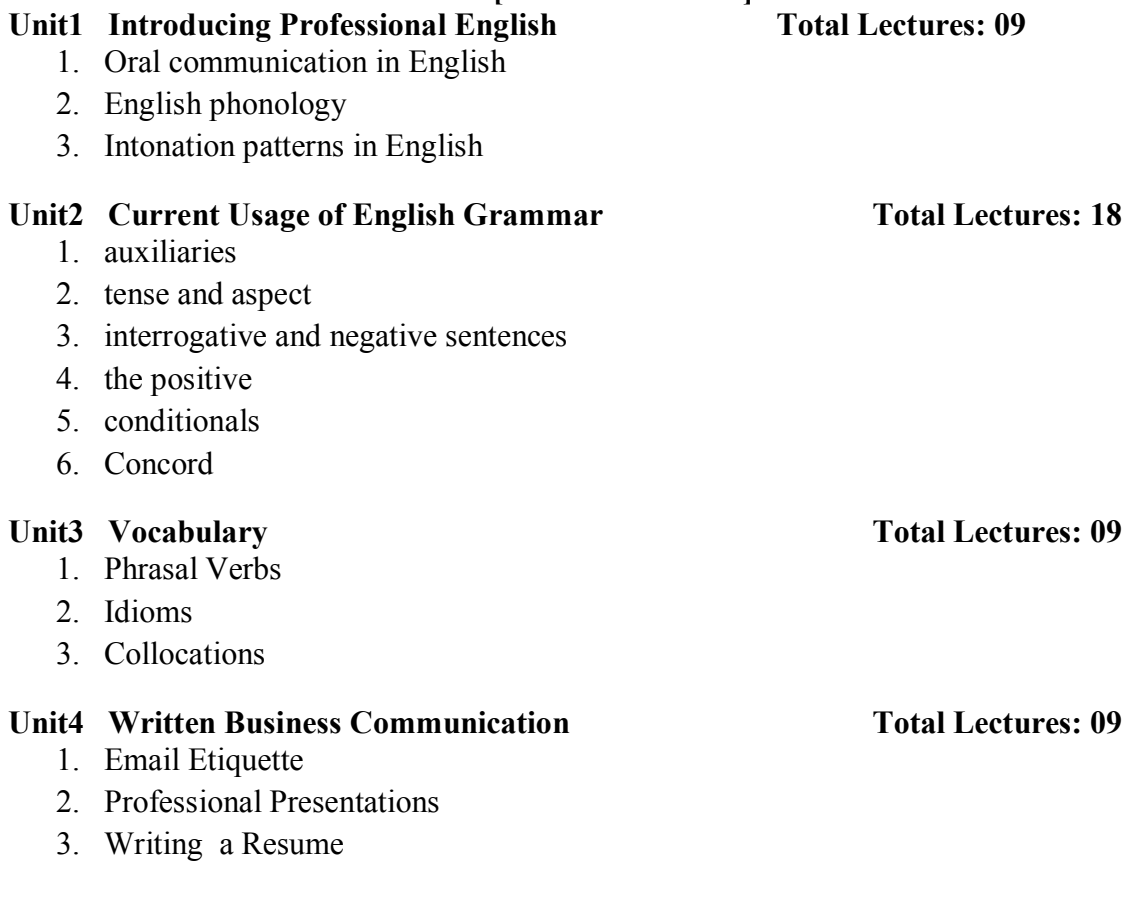

### **Continuous Internal Assessment**

Assignments / Projects/ Presentations/ Written Test etc.

# **SEMESTER I COURSE : A.BVT.1.02/S.BVS.1.02**

# **EFFECTIVE FRENCH SKILLS ± I**

# **LEARNING OBJECTIVE:**

- Sensitize learners to the French language.
- Create interest in another country and culture.
- Identify a few monuments . Locate a few cities on the map. Know the names of a few specialties.
- Learn basic vocabulary to express simple sentences to talk about oneself.
- Acquire basic communication to open a conversation with a francophone person.
- Write a simple greeting card/email for birthday, Christmas, New Year  $\dots$  to someone.

# **[Total Lectures 45]**

# **Unité 1**

*Objectifs de communication*: *Thème :se présenter* Saluer et prendre congé Epeler un mot

### *Vocabulaire*

Salut ça va?/Bonjour comment allez-vous?/Ciao/au revoir Je m'appelle... Je suis étudiant(e) Je suis indien (nne) Nombres ordinaux 0 à 20 Les jours de la semaine

# *Grammaire*

Le verbe s'appeler/le verbe :Etre

*Phonétique* L'alphabet français

### *Culture et Civilisation*

Paris et ses monuments Les salutations en France et en Inde

### *Thèmes tâches et projets*

Repérer des mots français. Préparer une carte d'identité

# II **Unité 2**

*Objectifs de communication:Thème Identifier les objects/les personnes* Identifier quelquechose-Qu'est-ce que c'est?Qui est-ce?

### *Vocabulaire*

Matériel scolaire /affaires personnelles/vocabulaire générale de la salle de classe. Porte ,fenêtre, stylo-bille,portable, balladeur, clé USB, crayon, feutre,trousse, livre, taillecrayon Cahier, CD , sac à dos, Les noms de quelques nationalités et de pays Les noms de quelques professions: professeur, étudiant, directeur, directrice, ... Nombres 20 à 50 Les mois de l'année

#### *Grammaire*

Articles indéfinis et articles définis Voici/Voilà Verbe "Avoir" Les adjectifs interrogatifs

#### *Phonétique*

 $L$ , accent aigu/grave/circonflexe...

#### *Culture et Civilisation*

Prénoms français Identités imaginaires ou Présenter une personalité célèbre: Il /elle s'appelle ,il/elle et + nationalité .profession, age ... il/elle habite En /Au..

#### *Thèmes tâches et projets*

Jeu de role en classe Préparer une carte de visite ou créer un blog Remplir un formulaire d'inscription.

#### III **Unité 3**

*Objectifs de communication: Thème :Mes passe-temps* Parler de ses goûts

#### *Vocabulaire*

Exprimer ses goûts.J'aime/j'adore/je déteste... Passe-temps et sports-dessiner/écouter/faire /jouer/lire/regarder/travailler/surfer sur internet/ Sports préférés -badminton/foot/basket/ping pong/jogging/tennis/vélo/natation/ Ouelques couleurs Numéros 50 à 80

#### *Grammaire*

Le verbe "ER"-aime, habiter,jouer,adorer,détester La forme négative Le verbe "Faire"

Quelques adjectifs qualificatifs

*Phonétique* La voix montante-interrogation

### *Culture et Civilisation*

Les stades ou les équipes ou les sports français Ou La France et ses symboles

### *Thèmes tâches et projets*

Loisirs et passetemps en Inde et en France Identifier quelques marques ou quelques monuments /perosonalités françaises.

### IV **Unité 4**

*Objectifs de communication:Thème: Ma famille* 

Parler de sa famille

#### *Vocabulaire*

Les relations: mon père, grand-père mère grand mère frère, soeur, oncle, tante , cousins Nombres 80 à 100 Révision des professions et ajouter d'autres comme : pilote /étudiant en gestion, étudiant en tourisme/danseur/chanteur/écrivain..

### *Grammaire*

Adjectifs possessifs :mon ma mes. Verbes -aller/révision du verbe faire Verbes IR Encore des verbes ER-chanter, manger, danser, regarder,donner,écouter

*Phonétique* Sons sh je/s z/ou u/

*Culture et Civilisation* La vie de famille en France

### *Thèmes tâches et projets*

Construire un arbre généalogique Parler de sa famille avec une photo de famille **Continuous Internal Assessment:** 

Evaluation will be based on oral and written continuous tests in class.

**References: Select Bibliography**:

Publication Hachette<sup>-</sup>

- - 1 Bien Joué1
	- 2 Alter Ego 1
	- 3 Le kiosque

Clé International

- 1 Amis et Compagnies 1
- 2 Grammaire Progressive du Français

**Hatier** 

1 Premiers Exercices de Grammaire

Magazine Langers publication On y va

Video Methods:

- 1 Taxi
- 2 Connexions

# **SEMESTER I COURSE : A.BVT.1.03/S.BVS.1.03**

# **ENVIRONMENTAL STUDIES**

### **Learning Objectives:**

- 1. To familiarize students to the basic concepts of Environmental studies.
- 2. To help students develop their own perspectives around environmental issues.
- 3. To enable students to take practical steps to conserve the environment.

### **Number of lectures: 45**

# **UNIT 1**

### **Environment** [12 lectures]

- a. Definition and Composition Lithosphere, Hydrosphere, Atmosphere, Biosphere, Hydrological Cycle
- b. Historical Development and Approaches
- c. Man and Nature relation and interaction with respect to Food, Clothing, Shelter and Occupation : Concept of Ecology and Ecosystem.

**UNIT 2 Resources and Wealth** [12 lectures]

- a. Meaning, Types of Resources, Exploitation of Resources, use of Technology and its Impact on Natural Environment
- b. Wealth meaning, Distinction between wealth and resources, Optimum Conversion of Resources into wealth
- c. Anthropogenic Waste  $-$  its effects, Man made Industrial waste.

# **UNIT 3**

# **Environmental Degradation** [12 lectures]

- a. Meaning, causes : Degradation of Urban Land, Forest and Agricultural Land due to natural causes and human interference.
- b. Global Warming : Problems of non-degradable Waste Electronic Devices, Plastic and Man- made fibres.
- c. Environmental Assessment Environmental Impact Assessment (EIA), Environmental Auditing, Environmental Legislation in India, Carbon Bank.

# **UNIT 4**

# **Environmental Management [9 lectures]**

- a. Meaning, development and environmental linkages.
- b. Environmental concerns in India. The need for sustainable development.
- c. Actions for environmental Protection: national and international initiatives, emerging environment management strategies, Indian initiatives.
- d. Environmental Protection Movements and NGOs in India.

# **Continuous Internal Assessment:** Projects / Presentations / Tests

# **List of Recommended Reference Books:**

R. Rajagopalan, R. (2005) *Environmental Studies – From Crisis to Cure.* Delhi: OUP

# **Additional reading:**

Guha Ramachandra Environmentalism: A global history (OUP) (2000)

Movies<sup>-</sup> An Inconvenient Truth, Al Gore The 11th Hour, Leonardo DiCaprio The Age of Stupid. Franny Armstrong. Baraka, Ron Fricke. Climate change: An Untold Story [Climate's First Orphans; The Weeping Apple Tree; A Degree of Concern; A Green Agony], Discovery Channel. Liquid city--Mathew Gandy. Story of Stuff --Free Range Studios Tides Foundation. Story of bottled water---Free Range Studios Tides Foundation

# **SEMESTER I COURSE : A.BVT.1.04/S.BVS.1.04**

# **OFFICE AUTOMATION SOFTWARE**

**Learning Objective:** 

**To equip with advanced features of office automation software Microsoft Excel, so that they can apply this skill for office jobs in banking and finance domain and also across different industries.**

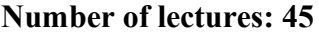

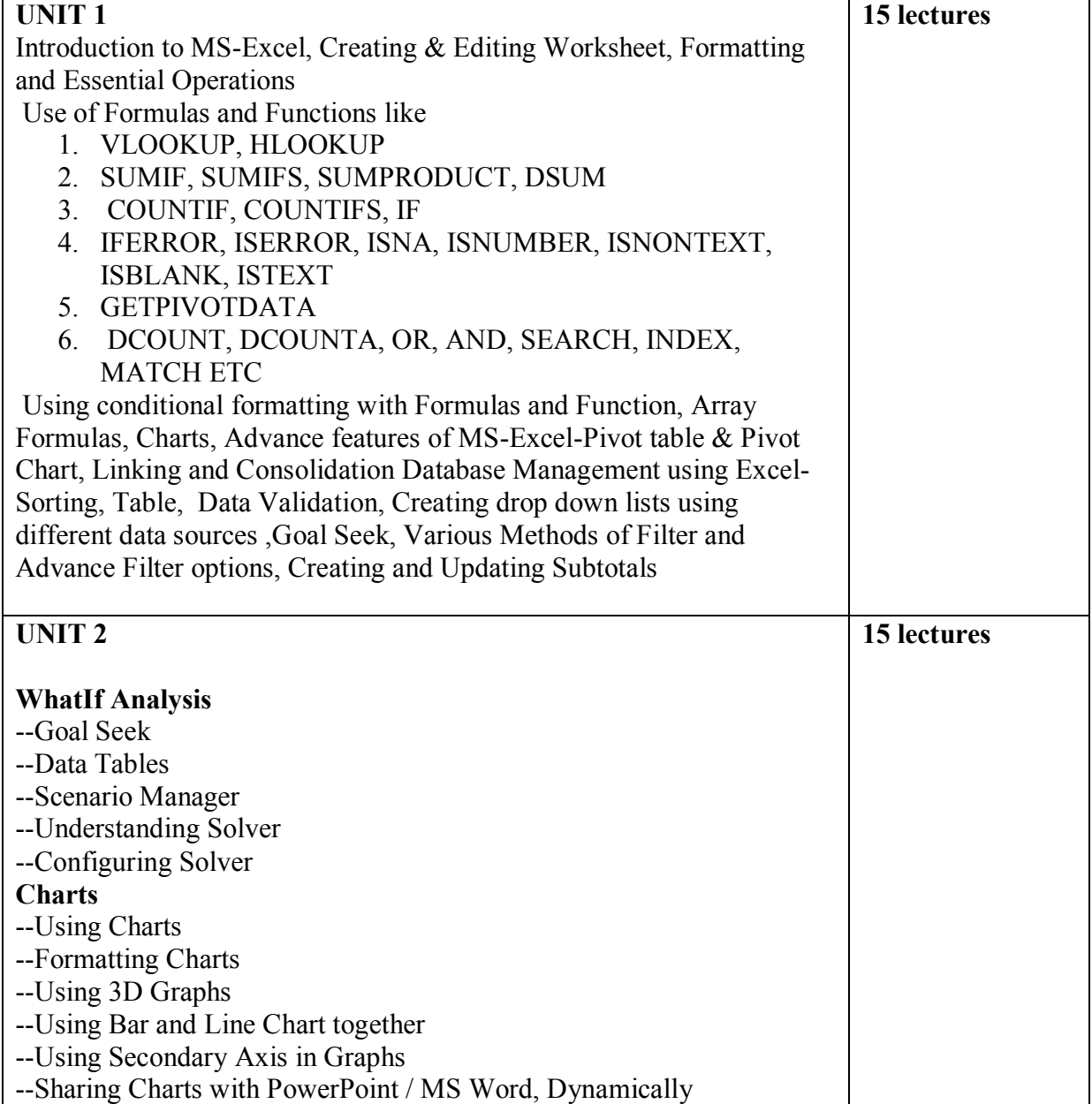

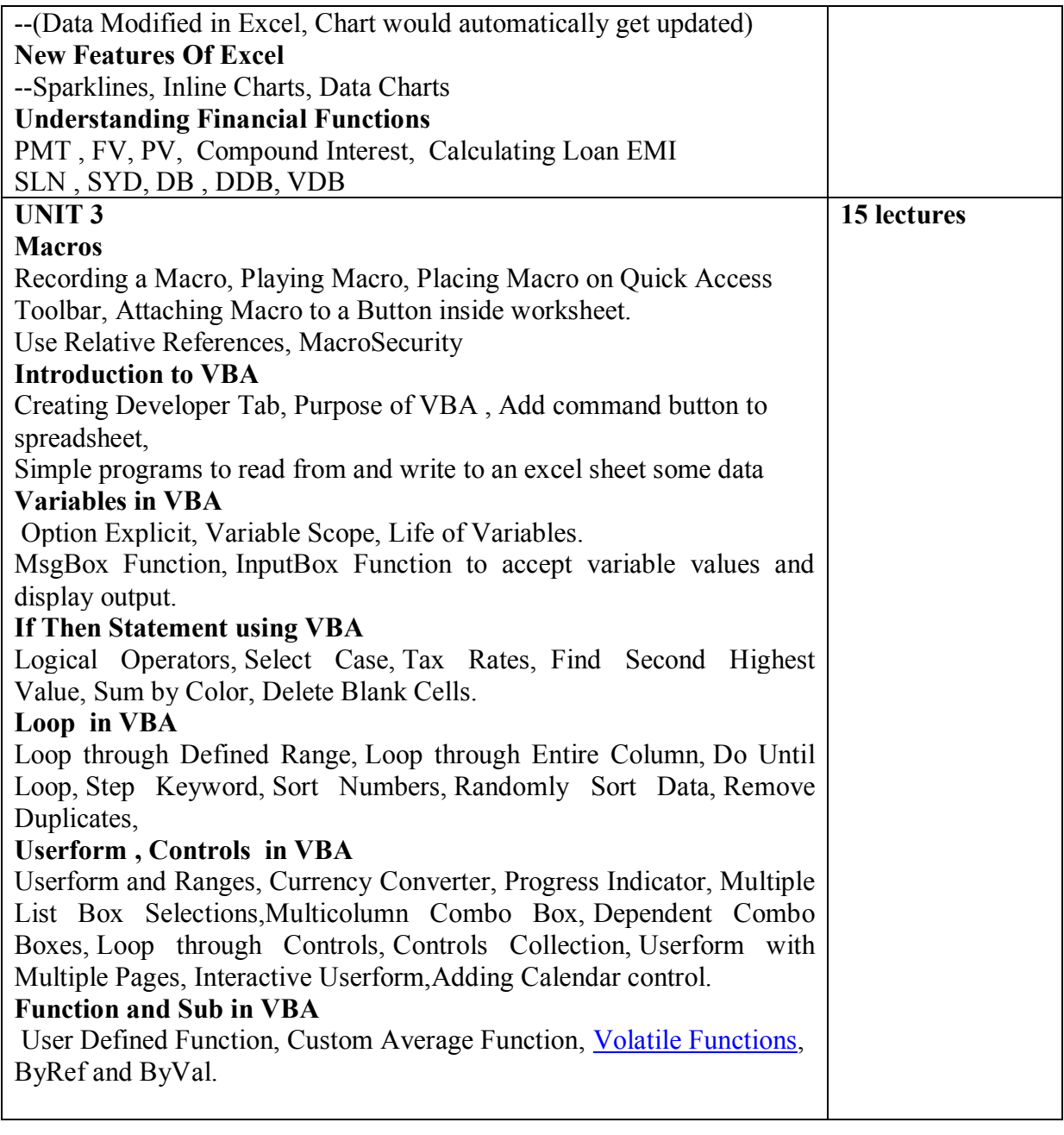

# **TEXT BOOKS**

- 1. Advanced Excel Essentials Jordan Goldmeier
- 2. Excel VBA Programming For Dummies John Walkenbach
- 3. Learn Microsoft Office Russell A. Stultz BPB Publication

### **REFERENCES BOOKS**

- 1. Microsoft Office Complete Reference BPB Publication
- 2. Microsoft Excel 2013 VBA and Macros byBillJelen -Pearson Publication
- 3. Excel  $2010$  Bible John Walkenbach

#### **Websites**

- **1)** [http://www.mrexcel.com](http://www.mrexcel.com/)
- **2)** [http://www.theofficeexperts.com](http://www.theofficeexperts.com/)
- **3)** <http://www.excel-vba.com/>
- **4) http://www.excel-easy.com**

**Note: students can use version of office from office 2007 onwards to office2013**

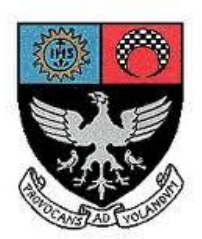

# St. Xavier's College – Autonomous Mumbai

# Syllabus For 1st Semester Courses in B. Voc (Software Development) (June 2016 onwards)

Contents:

Theory Syllabus for Courses:

S.BVS.1.05 - Basics of Computer Organisation and Networking

 $S. BVS.1.06 - Structured Programming Using C++$ 

 $S. BVS.1.07 - Quantitative techniques I$ 

S.BVS.1.08 – Introduction to web designing (HTML, CSS, Jquery, JavaScript) Practical Course Syllabus for: S.BVS.1.PR

# **BASICS OF COMPUTER ORGANIZATION AND NETWORKING.**

### Unit 1: Basics of Computer Organization 15

#### **Lectures**

Evolution of Computers, Von Neumann model, Numbering and Coding Systems, Data Representation, Inside the Computer: Important computer terminology, Basic organization of computer and block level description of the functional units, Primary Memory, Registers, Memory Organization, Cache Memory, Virtual memory, Processors, Input / Output devices. Unit2: Networking Concepts 15

#### **Lectures**

Data Communications: Components, Data Representation, Direction and Flow, Networks: Physical Structures and Categories of Network, Protocols and Standard, Standard Organization, Network Model: Internet Model and OSI Model, Transmission modes, Transmission Media, Internetworking Devices Network Models.

Unit3: Internet and Recent Advancements in IT **15 15 Lectures**

The Internet: a World-Wide Resource. What's on the Internet, All about Domain Name System (DNS), Making an Internet Connection, Dial-Up Connections, mail services and search engines, Brief Introduction to Advanced computing technologies and applications: Distributed Computing, Mobile Computing, Grid and Cluster Computing, Parallel Computing and Cloud Computing, Big Data Analysis, Fuzzy and Neural Computing.

# **References :**

1. Carl Hamacher, Zvonko Vranesic and Safwat Zaky, "Computer Organization", Fifth Edition, Tata

McGraw-Hill.

2. John P. Hayes, "Computer Architecture and Organization", Third Edition.

3. William Stallings, "Computer Organization and Architecture: Designing for Performance", Eighth

Edition, Pearson.

4. B. Govindarajulu, "Computer Architecture and Organization: Design Principles and Applications",

Second Edition, Tata McGraw-Hill.

5. A. S. Tanenbaum,"Computer Networks", 4th edition, Prentice Hall

6. B. F. Ferouzan, "Data and Computer Communication", Tata McGraw Hill.

- 7. Andrew S. Tanenbaum,"Structured Computer Organization", 5<sup>th</sup> Edition, TataMcGraw Hill.
- 8. The 8051 Microcontroller and Embedded Systems.

#### **B VOC (Software Development) SEMESTER I COURSE :S.BVS.1.06**

#### **STRUCTURED PROGRAMMING USING C++**

#### **LEARNING OBJECTIVE:**

To master the basic concepts of a programming language and how to apply it in order to generate solutions for various problems.

#### **[Total Lectures 45]**

#### Unit 1. 'C++' Programming Language Fundamentals [15]

Need for a programming language? Origin of C++,

How to write an algorithm for a given problem, Converting an algorithm to a flowchart. Elementary C++ programming basics: Characters and Literals, Tokens, Keywords, Identifiers, Variables, Constants, Data types, Comments.

Operators: Types of Operators, Operator Precedence and Associativity, Expression, types of statements: Input and Output, cin, cout, escape sequences, include directives and Namespaces, Need for Indentation and Comments,

Dry runs, testing and debugging tips

#### Unit 2. Flow control and Functions **[15]** [15]

Compound statements Loops:

while, for, do while , nested loops.

Decision making:

if – else, nested if else, switch, break and continue.

Manipulators:

endl ,setw,sizeof.

Increment and decrement operators.

Type Cast Operators, Overflow and Underflow problem,

Scope resolution operators, Logical Operators, Comparison Operators

Function Prototypes , built in functions and user defined functions,

Lifespan of a variable, return statement, ternary operator,

Function overloading, Call by reference, Call by value, const member functions.

Inline Functions and recursive functions, Math Library Functions

#### **Unit 3.Derived Data types [15]**

Introduction to arrays, arrays in functions, 2-D arrays, Multidimensional arrays.

Introduction to pointers, void pointers, pointers in function, pointer to constant and constant pointer, generic pointer.

String functions: strcmp, strcat, strlen, strcpy. Structures: Structures concept, Application. Union: Union Concept, Application

### **Continuous Internal Assessment**

Assignments / Project Mid Term test.

### **BOOKS:**

1. Problem Solving with C++ , Walter Savitch, Sixth Edition, Pearson Education. 2. J. R. Hubbard, Schaum's outlines "Programming with  $C++$ ", Second Edition, Tata **McGrawHill** 

3. Y.P.Kanetkar, "Let us  $C++$ ", seventh edition, BPB publication

# **REFERENCES:**

1. Object Oriented programming with C++ ,E Balagurusamy , Third Edition , Tata McGraw Hill.

2. Object oriented programming with C++ Poonamchandra Sarang, PHI Second Edition.

3. Pure C++ programming , Amir Afzal, Pearson Education.

4. Computer Science  $-$  A structured Approach using C $++$  bu B. Forouzan, R. F. Gilberg, Cengage Publication

# **QUANTITATIVE TECHNIQUES ± I**

**Learning Objective: To equip students with mathematical and statistical techniques and to develop an analytical approach for developing algorithms. This study is required in study of advanced software such as Data Warehousing and Mining , Software Testing, Enterprise Resource Planning etc.**

### **[Total Lectures: 45]**

UNIT I  $\blacksquare$  [12] SETS: Sets, Subsets, Equal Sets, Universal Sets, Finite and Infinite Sets, Operation of Sets, Union, Intersection and Complement of sets, Cartesian Product, Cardinality of Sets, Simple Applications. RELATION: Properties of Relation, Equivalence Relation, Partial Order Relation. FUNCTIONS: Domain and Range, Onto , Into and One-to One- Functions, Composite and Inverse functions, Hashing functions and Recursive Functions.  $\overline{\text{UNIT II}}$  [11] MATHEMATICAL LOGIC : Introduction, Statements, Logical Connectives and Compound Statements: Negation, Conjunction, Disjunction, Implication, Converse and Inverse, logical Equivalence, Tautologies: Contradiction, Contingency, Algebra of Propositions, Argument, Predicate and Quantifiers.  $\overline{\text{UNIT III}}$  [11]] DETERMINANTS : Definition, Minors, Cofactors, Properties of Determinants MATRICES: Definition, Types of matrices, Multiplication of matrices, Adjoint, Inverse, Cramer's Rule, Rank of matrix, Dependence of vectors, Eigen vectors of a matrix, Cayley-Hamilton Theorem UNIT IV  $[11]$ MEASURES OF CENTRAL TENDENCIES: Definition of Average, Types of Average, Mean, Median, Mode for grouped as well as ungrouped data, Quartiles, Deciles, Percentiles MEASURES OF DISPERSION: Concept and Idea, Various measures, Range, Quartile deviation, Mean deviation, Standard deviation, Variance. References: 1) Discrete Mathematical structures by Kolman ,Busby, Ross 2) Statistical Methods, Medhi J. : An Introductory Text, Second Edition, New Age International Ltd.

3) Basic Statistics, Agarwal B.L. : New Age International Ltd.

CIA:

Written Tests will be conducted.

#### **B.Voc (Software Development) Semester I Course: S.BVS.1.08**

**HTML Tag** Reference, Global Attributes,

#### **INTRODUCTION TO WEB DESIGNING**

#### **LEARNING OBJECTIVE:**

To learn Web page designing and programming using HTML,CSS,Jquery and Javascript

#### **[Total Lectures: 45]**

#### **UNIT 1 : HTML**

**[15]**

Document Structure Tags, Formatting Tags, Text Level formatting, Understanding the difference between a tag, element and attributes in HTML Organizing Text in HTML Preformatted Text, DIV Element, SPAN Element Creating Lists (Definition, Unordered and Ordered) **Imagemaps**  What are Imagemaps? Client-side Imagemaps, Server-side Imagemaps, Using Serverside and Client-side Imagemaps together, Alternative text for Imagemaps, **Hyperlink tags** Exploring the Hyperlinks, href attribute, target attribute ( blank, parent, self, top) and id attribute, Images and text as hyperlinks, **Tables** Understanding Tables, Describing the TABLE Element, CAPTION, COLGROUP, COL, TBODY, THEAD, TFOOT, TR, TD, TH,

Spanning Rows and Columns,

Placing images and text in a table, Nested Tables

#### **Introduction to Frames**, Applications,

The <FRAMESET> tag, Placing content in frames with the <FRAME>tag, Targeting named frames, iframes **Forms** Creating Forms using <FORM> tag and its attributes, The <input> tag and its attributes, Single and Multiple lines text fields, Password Field, Radio Button, Checkboxes, Submit button, Select element, Hidden Text, Text Area, Button, Label, fieldset, legend, Option, Optgroup, Disabled and read-only fields, Form field event handlers,

Passing form data

#### **UNIT 2 : Style Sheets using CSS3**

Evolution of CSS, Understanding the CSS Syntax, Exploring CSS Selectors (universal, type, class, id, child, descendant, adjacent sibling), **Inserting CSS in an HTML document:**  The Internal Style Sheet The External Style Sheet The Inline Style Sheet **Effects of a stylesheet** : hover effect, Drop shadow effect,Blur, rotating an image(rotate, rotateX,rotateY,skew **Defining Inheritance in CSS**  Backgrounds and Color Gradients, Fonts and Text Styles, Creating Boxes and

Columns, Displaying, Positioning, Floating an Element, List Styles, Table Layouts

#### **Pseudo-classes and Pseudo-elements**

#### **UNIT 3 Java Script & jQuery**

 **[15]**

**Introduction** Client-Side JavaScript, Server-Side JavaScript, **Operators** Assignment Operators, Comparison Operators, Arithmetic Operators, % (Modulus), ++ (Increment), -- (Decrement), - (Unary Negation), Logical Operators, Short-Circuit Evaluation, String Operators, Special Operators, ?: (Conditional operator), , (Comma operator), delete, new, this, void

**Statements** Break, comment, continue, delete, function, return, switch, var **Core JavaScript (Properties and Methods of Each)**

Array, Boolean, Date, Function, Math, Number, Object, String, regExp **Events and Event Handlers**

General Information about Events, Defining Event Handlers, Event, onAbort, onBlur, onChange, onClick, onDblClick, onDragDrop, onError, onFocus, onKeyDown, onKeyPress, onKeyUp, onLoad, onMouseDown, onMouseMove, onMouseOut, onMouseOver, onMouseUp, onMove, onReset, onResize, onSelect, onSubmit, onUnload

### **jQuery**

Fundamentals of jQuery, Loading and using jQuery, jQuery Syntax, jQuery Selectors, Element properties and attributes, Methods to access HTML Attributes, Methods for Traversing, jQuery Events, CSS using jQuery

#### **Continuous Internal Assessment Assignments / Project Mid Term test.**

#### **Text Books**

**1. Web Design The Complete Reference by Thomas Powell, Tata McGraw Hill** 

- **2. HTML black book, Steven Holzner**
- **3. HTML and XHTML The Complete Reference by Thomas Powell, Tata McGraw Hill**

[http://www.w3schools.com](http://www.w3schools.com/)

### **B. VOC (Software Development) Course: S.BVS.1.PR**

# **PRACTICALS**

# **BASICS OF COMPUTER ARCHITECTURE AND NETWORKING**

- 1. Knowledge of hardware that goes in the making of a computer: Assembling of PC.
- 2. Installation of OS, setting up of dual boot, installation of hardware and software.
- 3. Hands on experience on the basic utilities in computers.
- 4. Execution of File handling commands in DOS Prompt.
- 5. Learning the methodology of accessing websites and Online resources through the Internet.
- 6. Gaining knowledge on how to set up a LAN network and to learn the functioning of the various connecting devices in use in the Computer Lab.
- 7. Working on securing your system by studying various security controls available in the system. E.g setting up of accounts, password protecting file etc.
- 8. Setting up an internet connection. Dial-Up/Wifi

# **C++ PROGRAMMING**

# **LEARNING OBJECTIVE**:

To help students learn to write an algorithm, convert it to program logic, perform a dry run by hand first and then execute the same on a computer, thus instilling the foundations of basic programming principles in them.

- I. Write a C++ program for displaying the menu for a popular coffee shop using the following :endl,  $\forall t, \forall n$ , other special/escape characters as required.
- II. First construct a flowchart and then convert it to source code/program in order to perform the following using C++:
	- a. Addition and multiplication of integers.
	- b. Write a C++ program to Calculate simple and compound interest.
- III. Write an algorithm and then develop  $C^{++}$  programs to perform the following using functions via the top-down approach:
	- a. Determining if a number is  $+ve / -ve / even / odd$
- b. Calculate sum of the digits of a number
- c. Maximum of 2 numbers, 3 numbers
- d. Find the reverse of a number, entered by the user.
- IV. Write functions to perform the following tasks using a  $C^{++}$  program via the bottom-up approach.
	- a. Sum of first n numbers, given n numbers
	- b. solving the quadratic equation.
	- c. printing all the prime numbers in a given range (ask user input for lower bound and upper bound of the range)
- V. Write a C++ program for displaying the Fibonacci series.
- VI. Write a C++ program for converting a number to words. (switch) example: the number  $1765$ ' should be written as 'seven six five'. Further now modify it to get the output as "seven hundred sixty five".
- VII. Write a C++ program having two functions:
	- a. Swapping two numbers with the use of a third variable
	- b. Swapping two numbers without using third variable.
- VIII. Write a recursive  $C^{++}$  function for calculating the factorial of a given number
- IX. Write an inline function to calculate the following:
- X. Write a C++ program for (1D arrays):
	- a. sorting an array of numbers in ascending and descending order
	- b. Finding the max in a user input integer array
- XI. Write a  $C^{++}$  program for the following (2D arrays):
	- a. Matrix Transpose
	- b. Matrix Addition.
	- c. Matrix Multiplication.
	- d. Inverse of a matrix.
- XII. Write a program for implementing the concept of structures and unions
- XIII. Write a C++ program for finding the greatest and smallest number using vector
- XIV. Write a  $C_{++}$  program for:
	- a. Implementing the concept of call by value and call by reference.
	- b. Programs on use of pointers

# **B. VOC (Software Development) Course: S.BVS.1.PR**

# **PRACTICAL COMPONENT For Quantitative Techniques - I**

TUTORIALS will be conducted on the topics included in the theory syllabus of 1.07, Quantitative Techniques.

### **PRACTICAL LIST FOR WEB DESIGNING**

1. Use of document structure tags and text formatting tags

<html>,<head<,<title>,<body>,<b>,<i>, <u>,

<strike>,<strong>,<em>,<br/>\big>,<small>,<sub>,<sup>,<H1> to <H6>

2. Use of List tags

Ordered and unordered list<ol>,<ul><li>,<dl>,<dl>,<dd> 3. Images and Imagemaps

 $\langle \text{img} \rangle$ ,  $\langle \text{map} \rangle$ ,  $\langle \text{area} \rangle$  tags

4. Use of Table tag

CAPTION, TBODY, THEAD, TFOOT, TR, TD, TH, Spanning Rows and Columns 5. Use of Frame tags

<frame> and <frameset> tags

6. CSS(hover effect, text shadow effect, rounded borders of the table, image as the list item etc.)

7. Use of Form tags(Designing a registration form)

<form>,<option>,<input>, Single and Multiple lines text fields, Password Field, Radio Button, Checkboxes, Submit button, Select element, Text Area

8. Create an HTML form that accepts an integer value from the user and then using JavaScript, prints its factorial.

9. Design an HTML form for the billing of items. Using JavaScript calculate the total bill of the items purchased by the user. (make use of check box/radio button/text box etc) use the events like (onchange, onclick, onfocus etc.)

10. Design a form and validate all the controls placed on the Registration form using JavaScript and regular expressions.

### *Note: Complete minimum 8 from the above list.*

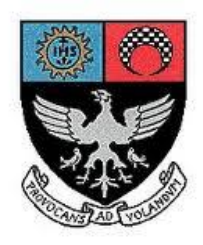

# St. Xavier's College – Autonomous Mumbai

# Syllabus For  $2<sup>nd</sup>$  Semester Courses in B. Voc (Tourism) and B. Voc (Software Development)

# From November 2016

General Education Component

Theory Syllabus for Courses:

A.BVT.2.01/S.BVS.2.01 - Business Communication - II A.BVT.2.02/ S.BVS.2.02 – Effective French skills - II A.BVT.2.03/ S.BVS.2.03 – Giving Voice to Values (SPC.2.01) A.BVT.2.04/ S.BVS.2.04 - Elements of Digital Design

# **SEMESTER II COURSE : A.BVT.2.01/S.BVS.2.01**

# **BUSINESS COMMUNICATION - II**

#### **LEARNING OBJECTIVE:**

- To facilitate advancement in career based on students' need to present his or her personality efficiently.
- To equip the students with the necessary speech skills/basic writing skills for professionally interacting with others in an effective manner

### **[Total Lectures 45]**

#### Unit1 Advanced Communication Skills **Total Lectures:** 12

- 1. Initiating, Sustaining and Closing a Business Conversation. Selling skills : closing a sale
- 2. Participating in Business Discussions
- 3. Making Formal Speeches
- 4. Diction and pronunciation.

#### Unit2 Telephone Skills Total Lectures: 11

- 1. Agreeing and Disagreeing in Industry
- 2. Appointments and Friendly Reminders
- 3. Making and Handling Complaints

#### **Unit3 Internet Communications Skills Total Lectures: 11**

- 1. Drafting business e-mails
- 2. Attending to queries
- 3. Email etiquette.
- 4. Writing blogs and articles.

### Unit4 Office Communication Total Lectures: 11

- 1. Presentation Techniques including making power point presentations.
- 2. Group Discussions
- 3. Situational Role Play

#### **Continuous Internal Assessment**

Assignments / Projects/ Presentations/ Written Test etc.

#### **References:**

- 1. Morris and Smith, *Business Writing*, Orion Business Toolkit
- 2. Thomas Huskin and Leslie Olsen, *Technical Writing and Professional Communication*, McGRAW-HILL International Editions
- 3. Jane Dorner, *Writing for the Internet*, Oxford University Press

- 4. Paul Nelson and Judy pearson, *Confidence in Public Speaking*, Jaico Publishing House
- 5. L. Sue. Baugh, *How to Write First Class Business Correspondence*, Viva Books Pvt. Limited

# **SEMESTER II COURSE : A.BVT.2.02/S.BVS.2.02**

# **EFFECTIVE FRENCH SKILLS - II**

### **LEARNING OBJECTIVE:**

- $\bullet$  Discover a few aspects of French life: people food customs...
- Learn basic vocabulary to express simple sentences to talk about oneself.
- Acquire basic communication skills to buy something, to ask for/give directions.
- Develop skills and confidence to converse in a very basic manner with a French speaking person beyond introductions.

# **[Total Lectures 45]**

### **Unité 5**

*Objectifs de communication:Thème: Ma chambre/Ma maison/Ma ville* Parler de sa chambre .Situer dans l'espace.

### *Grammaire*

Il y a  $un/une/des$ .......dans ma chambre Les prépositions: sur, sous, devant.derrière, à coté de , près de , pour localiser les objets. Les nombres :premier, deuxième...dixième Négation :  $ne$  -pas Impératif

*Phonétique* Les voyelles nasales

### *Culture et Civilisation*

La carte de France pour voir les villes importantes en France Ou L'importance de quelques villes en France... Quelques coûtumes françaises.

### *Thèmes tâches et projets:*

Décrire sa chambre/sa ville-phrases simples (genre-il y a une poste, un cinéma....) Remplir avec du vocabulaire et des verbes une petite histoire simple Localisation des objets.

Lecture à voix haute

#### II **Unité 6**

*Objectifs de communication: Les repas*  Parler des repas du jour Sayoir dire L'heure et la date

*Grammaire* Les articles partitifs Verbes-faire/dire Les adjectifs démonstratifs

*Phonétique* Opposition  $\{u\}$   $\{Y\}$ 

#### *Culture et Civilisation*

Les sp**é**cialites gastronomiques en France Les repas en France et en Inde Commander un plat au restaurant/dans un fast-food.

#### *Thèmes tâches et projets*

Parler des repas en France Parler des spécialités gastronomiques ou quelques phrases sur une ou deux fêtes importantes: exemple Pour la fête de Sankranti on mange../on porte.. /on donne.../

III **Unité 7**

*Objectifs de communication:Theme:Les vacances* Parler des goûts /des passetemps et des vacances

#### *Vocabulaire:*

Parler de ses activités. Parler de ses loisirs Quelques vêtements

#### *Grammaire*

Les interrogations:Qui/Quand/comment/pourquoi? Prépositions à/ chez Les adjectifs possessifs

#### *Phonétique*

Intonation des phrases déclaratives./interrogatives

#### *Culture et Civilisation:*

La carte de France avec ses régions importantes. Quelques sites touristiques .

#### *Thèmes tâches et projets:*

Remplir une carte postale à trous. Acheter un souvenir/un t.shirt dans un magasin de souvenirs.

#### **Continuous Internal Assessment:**

Evaluation will be based on oral and written continuous tests in class.

**References: Select Bibliography**: Publication Hachette: 1 Bien Joué1 2 Alter Ego 1

3 Le kiosque

Clé International

- 1 Amis et Compagnies 1
- 2 Grammaire Progressive du Français

Hatier

1 Premiers Exercices de Grammaire

Magazine Langers publication On y va

Video Methods:

- 1 Taxi
- 2 Connexions

# **SEMESTER II COURSE : A.BVT.2.03/S.BVS.2.03 GIVING VOICE TO VALUES**

### **LEARNING OBJECTIVE:**

- To familiarize students with foundational value concerns.
- To help students to critically analyse and develop their own values.
- To enable students to take practical steps to act on their values.

# **[Total Lectures 45]**

### **UNIT± I: Value Clarification [5 lectures]**

- $\Box$  What is a value?
- *Exercises* to reveal values.
- Value Formation.

### **UNIT ± II: Comparative Religions [7 lectures]**

- $\Box$  Inter-religious sensitivity: main ideas from the major religions
- Sharing Faith: what is the religious meaning that is precious to you  $\Box$
- $\Box$  Breaking through stereotypes
- □ Communalism and Building community

# **UNIT- III: Corruption as a way of life [5 lectures]**

- $\Box$  Case studies e.g. CWG, Adarsh, 2G, Coalgate...
- $\Box$  Attempt to analyse causes
- $\Box$  Strategies to avoid corruption: RTI, Civil society groups, other strategies to bring accountability and transparency

### **UNIT ± IV: Violence and Conflict Resolution [5 lectures]**

Understanding violence and conflict

- Causes and forms of violence and conflict
- $\bullet$  Conflict resolution

### **UNIT - V: Youth and Substance Abuse [6 lectures]**

- Substance abuse Causes and symptoms
- Forms of substance abuse Alcoholism, Drug addiction, Smoking
- $\bullet$  Preventive and curative measures

# **UNIT ± VI: The problem of evil [4 lectures]**

- $\bullet$  Conceptualising evil
- $\bullet$  Manifestations of evil

• Mitigation

.

### **UNIT ± VII: Prayer - communal and personal [3 lectures]**

- $\bullet$  What is prayer?
- The importance of prayer and silence in one's life

# **UNIT ± VIII: Critical Thinking [3 lectures]**

- What is critical thinking?
- $\bullet$  The value of critical thinking
- Analysis of Newspapers, TV, Film

# **UNIT ± IX: Ethical Relationships [7 lectures]**

- Young People: Suicide, Depression, Ragging
- Causes and symptoms
- $\bullet$  Coping strategies

# **Continuous Internal Assessment:**

Presentations / Tests / assignments

# **References**:

- *In Harmony: Value education at college level* Department of Ethics and Religious studies, Loyola College, Chennai.
- x Y Masih , *Introduction to Religious Philosophy –* (Chapters- 1, 2, 13, 15)
- x Godfrey Harris , *Corruption: How to deal with its impact on Business and Society*-.
- x Irwing G Sarason and Barabara Sarason, *Abnormal Psychology* ( Chapter- 13- Substance Abuse: Drugs / Alcohol)-

# **Resources**:

Film: The Four Religions – Arnold Toynbee Film: The Seven Circles of Prayer - Martin Smith Film: God in the Dock – Ellwood Kieser Film: Teenage depression and suicide – Andrew Schlessinger Film: Portrait of addiction- Moyers collection on DVD- Films for Humanities and sciences.

# **SEMESTER II COURSE : A.BVT.2.04/S.BVS.2.04**

### **ELEMENTS OF DIGITAL DESIGN**

#### **LEARNING OBJECTIVE:**

Learn to explore the beauty of digital design software from the practical to the painterly artistic. In 45 sessions, practice the editing concepts to understand how Photoshop will help to create successful customized images.

#### **[Total Lectures 45]**

#### Unit 1 - Getting started with Photoshop Number of lectures 10

- $\Box$  Fundamentals of Photos editing softwares
- $\Box$  What new in photoshop
- $\square$  Basics of Images
- $\Box$  Vector Images
- $\Box$  Bitmap Images
- $\square$ Interfacing with the Photoshop Desktop
- $\Box$  Working with The Menu Bar and Tool Box
- $\Box$  File and Edit Menus
- $\Box$  The Image Menu
- $\Box$  The Layer Menu
- $\Box$  The Select Menu
- $\Box$  The Filter Menu
- $\Box$  The View Menu
- $\Box$  The Help Menu
- $\square$  ToolBox
- $\Box$  New Features in Photoshop
- $\square$  Custom Brushes
- $\Box$  Healing Brush
- □ Picture Package
- $\Box$  Web Photo Gallery
- $\square$  Spell Checking
- $\Box$  Opening Recent Images
- $\Box$  Importing Images
- $\Box$  PDF Image

Annotations  $\Box$  WIA Support

- $\Box$  Placing Images
- $\Box$  Optimizing Images

 $\Box$  File Browser  $\Box$  PDF Security  $\Box$  Understanding the Selecting Tools □ Rectangular Marquee □ Move Tool  $\Box$  Lasso Tool  $\Box$  Magic Wand  $\Box$  Painting and Drawing Tools  $\Box$  Editing and Retouching Tools  $\Box$  Background Eraser (E)  $\Box$  Erasing Image Background Color  $\square$  Guides, Grid and Slices  $\Box$  Transform  $\Box$  Layers  $\Box$  Effects  $\Box$  Filters  $\Box$  Using the Color Tools  $\square$  Working with Palettes  $\Box$  Actions palette  $\Box$  History Palette  $\square$  Swatches Palette  $\square$  Brushes Palette  $\Box$ Unit 2 - Painting & drawing Tools Number of lectures 8 Using The Brush and Pencil Tool  $\Box$  Choosing a Brush Size  $\Box$  Picking a Painting or Drawing Mode  $\square$  Setting Opacity And Flow  $\Box$  Using Airbrush Mode  $\Box$  Blending with the Smudge Tool  $\Box$  Loading Brush Sets  $\square$  Working With The Brushes Palette  $\Box$  Renaming Brush Presets  $\Box$  Deleting Brush Presets  $\Box$  Working with the Healing Brush  $\Box$  Patching Images Π **Unit 3 - Color Management in Photoshop Number of lectures 9** 

Applying Colors to your Image

 $\Box$  Using the Color Picker

 $\Box$  Selecting Colors with the Eyedropper Tool

□ Working with Color Channels

 $\square$  Displaying and Hiding Channels  $\Box$  Mixing Color Channels  $\square$  Working with the Color Table  $\Box$  Using Auto Color  $\Box$  Using Special Color Effects  $\Box$  Inverting Colors  $\Box$  Working with Color Thresholds  $\Box$  Equalizing Colors  $\square$  Posterizing Images  $\Box$  Creating a Gradient Map  $\Box$  Desaturated Colors  $\Box$ **Unit 4 - Working with Layers Session 27: Number of lectures 7** Layer concepts Creating New Layers  $\Box$  Activating a Layer  $\square$  Duplicating Layers  $\Box$  Arranging Layers  $\Box$  Working with Layer Locks  $\Box$  Deleting Layers Creating Layer Based Slice

#### **Unit 5 - Using fills & styles Session 31:** □ Number of lectures 11

#### **Using the Pattern Stamp Tool**

 $\Box$  Applying Pattern Fills  $\square$  Working with Styles Palette  $\Box$  Understanding the Gradient Tool  $\Box$  Customizing a Gradient  $\Box$  Applying a Gradient  $\square$  Working with the Pattern Maker  $\Box$  Creating your Own Patterns  $\Box$  Working with the Layer Style Dialog Box  $\Box$  Customizing Blending Options □ Drop Shadow  $\Box$  Inner Shadow  $\Box$  Outer Glow  $\Box$  Inner Glow  $\Box$  Bevel and Emboss

Continuous Internal Assessment Assignments / Project

Mid Term test.

#### **List of Text Books:**

#### $\Box$  **Photoshop(R) 7: The Complete Reference**

by Laurie Ann Ulrich (Author)

### **Photoshop CC:**

by Lesa Snider (Author)

#### **List of Practicals:**

Experiment 1. Moving objects from one layer to another using layer properties. Experiment 2:Painting objects with Gradient and enhancing colour values Experiment 3. Applying black and white ecffect to perticular object in image. Experiment 4. Applying motion filter effect. Experiment 5:Implementation Lens flare, colour lense & light reflection Experiment 6.Applying dispersion effect. Experiment 7. Implementation of water illusion effect. Experiment 8.Creating Gallery

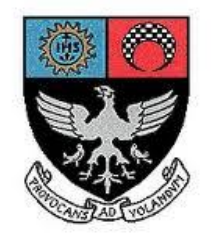

# St. Xavier's College – Autonomous Mumbai

# Syllabus For 2nd Semester Courses in B. Voc (Software Development) (November 2016 onwards)

Contents:

Theory Syllabus for Courses:

 $S.BVS.2.05 - PHP$  and MySQL

S.BVS.2.06 – Operating Systems

 $S.BVS.2.07 - DBMS/SQL$ 

S.BVS.2.08 - Object Oriented Programming using JAVA

Practical Course Syllabus for: S.BVS.2.PR

**B. Voc. (Software Development) Semester II COURSE: S.BVS.2.05**

**Title: PHP with MySQL**

**Learning Objective:** 

**To equip with PHP for making dynamic web pages and deploy it over server. Students can apply this skill for getting job as a web developer.**

**Number of lectures: 45**

**============================================================== UNIT 1 (15 lectures)**

#### **PHP Basic, Arrays and Functions, Class in PHP**

Understand PHP software environment. PHP Basic syntax, PHP data Types, PHP Variables, PHP Constants, PHP Expressions, PHP Operators, PHP Control Structures, PHP Loops. Array declaration, PHP Associative Arrays, Array Iteration, PHP Multi-Dimensional Arrays, Array Functions.PHP Functions, Syntax, Arguments, Variables, References, Pass by Value & Pass by references, Return Values, Variable Scope, PHP include(), PHP require(). Class, object, Inheritance, Constructors and destructors Class Inheritance.

#### **String and File handling, Form and Session, JQuery and Ajax**

Strings and Patterns, Matching, Extracting, Searching, Replacing, Formatting. File Handling reading and writing PHP Form handling, PHP GET, PHP POST, PHP Form Validation, PHP Form PHP Cookie handling, PHP Session Handling, PHP Login Session, Managing user Account,

#### UNIT 3 (15 lectures)

#### **MySQL , Integration with PHP**

Using HTML,CSS, JQuery and Ajax in PHP.

Working with PHPMyAdmin. Create, delete and update record, Retrieving specific record. Understand CRUD operation, working with MySQL Truncate, MySQL Drop. WHERE condition, Order By, Group By, Having, LIKE, AND OR operators Importing and Exporting CSV Files. Creating an application in PHP.

#### **TEXT BOOKS**

1. Head First PHP and  $MvSOL - O'rellv$  Publication.

#### **REFERENCES BOOKS**

1. PHP – Complete Reference – TMH Publication

#### **Website**

**1) http://www.w3schools.com/php/**

### UNIT 2 (15 lectures)

# **B. Voc. (Software Development) Semester II COURSE: S.BVS.2.06**

# **OPERATING SYSTEM**

# **Learning Objective: To develop the understanding the fundamentals of modern operating system**

### **Number of lectures: 45**

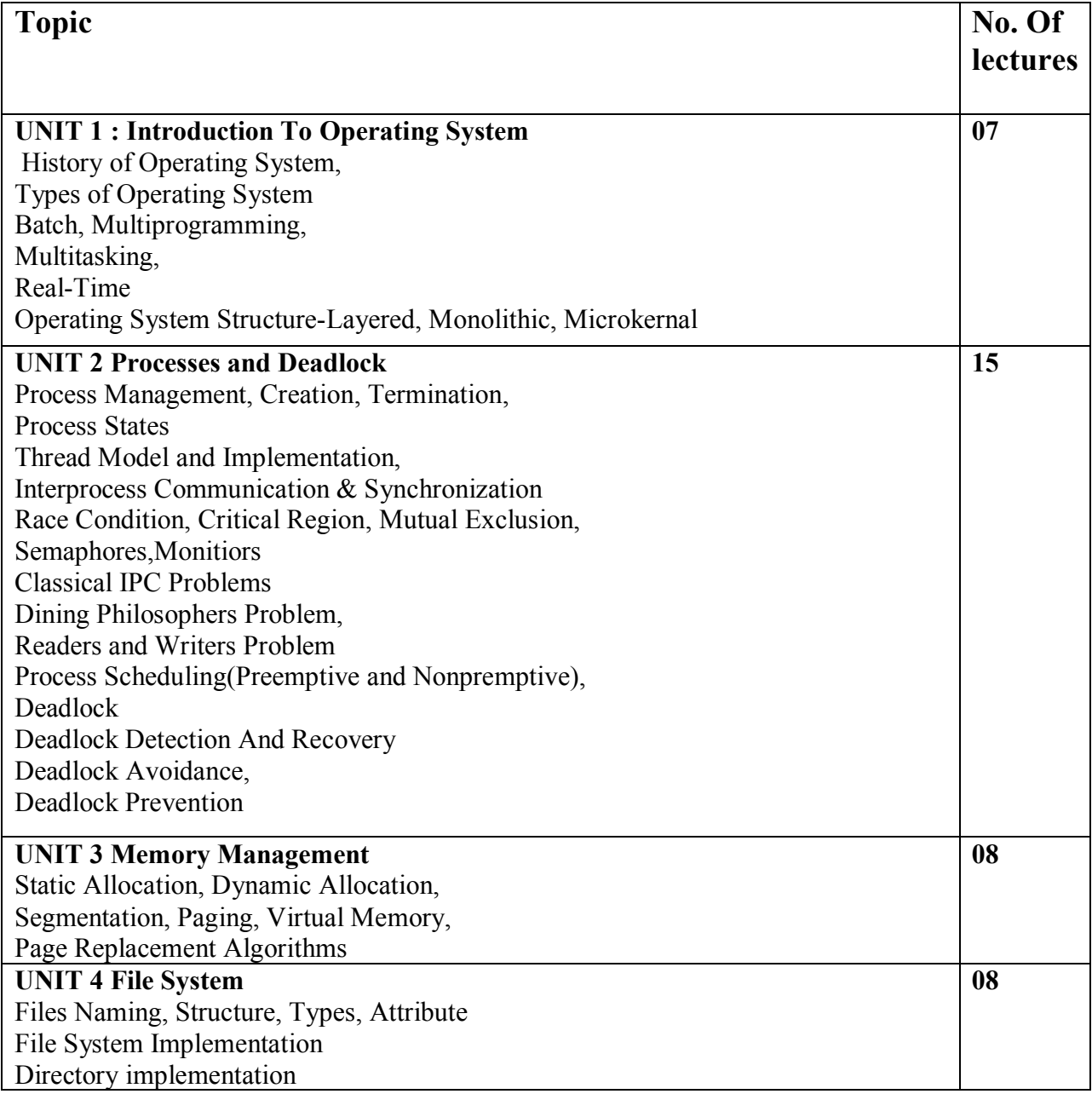

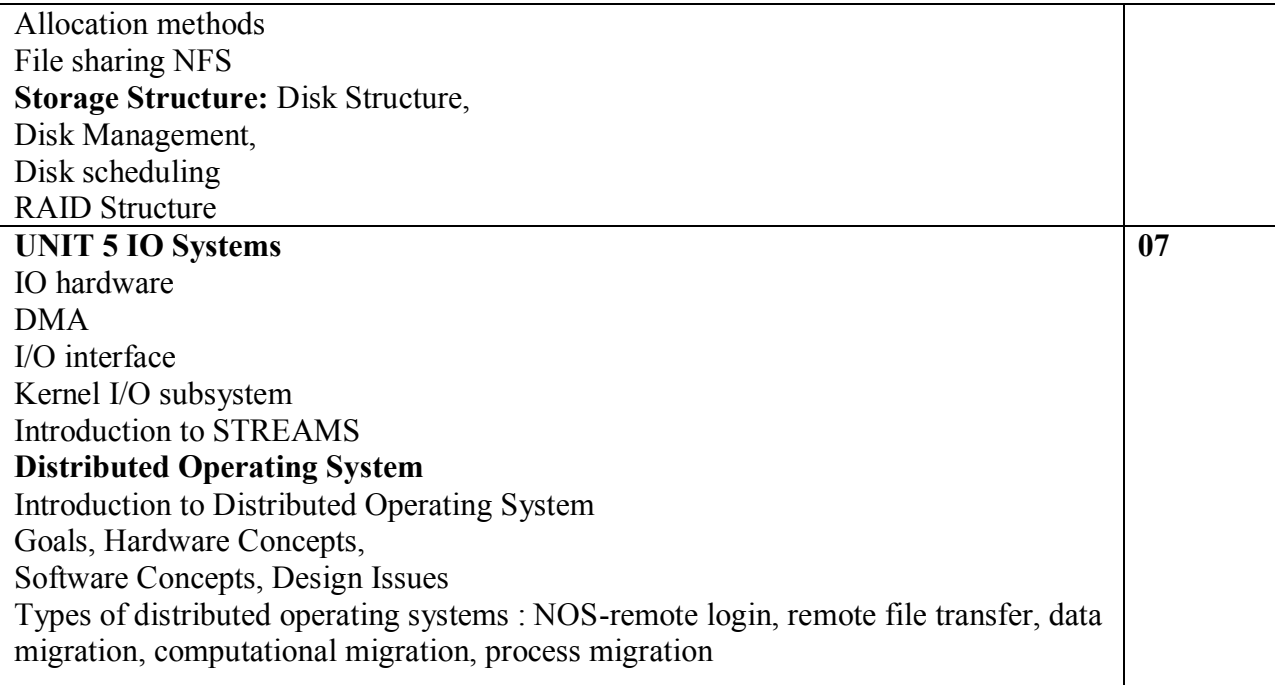

#### **Books:**

Modern Operating Systems, Andrew Tanenbaum, Operating System Concepts, 8th Edition, Abraham Silberschatz, Peter B.Galvin, Greg Gagne, Wiley publication Operating Systems, 2nd Edition, K. A.Sumitra Devi and N.P Banashree, SPD

#### **Reference:**

Operating Systems- A concept based approach , 2nd Edition, D.M. Dhamdhere, McGrawHill publications Operating Systems, 3rd Edition , Godbole and Kahate, McGrawHill publications.

#### **B. Voc. (Software Development) Semester II COURSE: S.BVS.2.07**

#### **DBMS / Structured Query Language (SQL)**

#### **Learning Objective:**

To learn the concept of database systems and software techniques for manipulating and maintaining databases

#### **Number of lectures: 45**

#### **Unit 1 : Introduction to Databases 5 Lectures**

What is database system, purpose of database system

**Data models**-file management systems, hierarchical databases, network databases **Relational data model**- Primary key, foreign key, relationships **Codd's 12 rules ER Diagrams**

### **Unit 2 :Creating a database 15 Lectures**

**Table definitions** - creating a table, drop a table, alter table, table aliases **Database updates**-insert, update, delete, Adding data to the database, deleting data from the database, modifying data in the database **Data Integrity**-What is data integrity, simple validity checking, integrity constraints, referential integrity

### **UNIT 3 : SQL Basics 15 Lectures**

**Simple Queries**-Select statement, FROM clause, duplicate rows(DISTINCT), row selection, search conditions, sorting query results **Summary queries**-Column functions(SUM, AVG, MIN, MAX, COUNT), grouped queries(GROUP BY clause)

### **UNIT 4 :Subqueries 10 Lectures**

**What is a subquery**, subqueries in WHERE clause **Subquery search conditions**-subquery comparison test( $=$ ,  $\leq$ ,  $\leq$ ,  $\leq$ ,  $\geq$ ), set membership test(IN), the existence test(EXISTS), quantified tests(ANY and ALL)

**Continuous Internal Assessment Assignments / Project Mid Term test.**

**References :** 

- **Text Books**
	- 1. James R. Groff and Paul N. Weinberg, "SQL- The complete reference", Second **edition Tata McGraw-Hill**

**B.Voc (Software Development) Semester II Course: S.BVS.2.08** 

# **Object Oriented Programming** using JAVA

### **Learning Objective:**

To learn Core Java fundamentals, To understand how java is used in object oriented programming. To develop strong foundation for building projects in java.
#### **[Total Lectures 45]**

#### UNIT 1 : Classes in java [8]

General form of a class, declaring Objects, introducing Methods, Passing different parameter to method like int, double, String ,String[], Object , Constructors and types of Constructors, this keyword, Understanding Object class and its methods

#### UNIT 2: Inheritance, Packages and Interfaces [10]

#### **Inheritance**

Inheritance basics, using super, creating multilevel hierarchy, method overriding, dynamic method dispatch, using abstract classes , using final **Packages**, Access Protection, Importing Packages, Defining a Package, Finding Packages and CLASSPATH A Short Package Example, Access Protection, An Access Example, **Interfaces**, Defining an Interface implementing Interfaces, Variables in Interfaces, Interfaces Can Be Extended **UNIT 3 : Collection Framework and Exceptional Handling [10] Collection interface Collection classes** ArrayList, Vector, HashSet, Using Iterator

#### **Exception handling**

Exceptional Handling fundamentals, Exception Types Uncaught Exceptions, try and catch, multiple catch clauses, nested try statements, throw, throws finally

#### UNIT 4 : **JDBC** and Swing [10]

Steps to connect to database from Java Understanding ResultSetMetadata interface Creating GUI with JTextField, JButton, JComboBox, JLabel, JRadioButton, JCheckBox. Understanding Layouts GridLayout, FlowLayout, BorderLayout Create Login screen and authenticating from database

#### UNIT 5 : String Handling [7]

String constructor, Character extraction, charAt(), getChars(), toCharArray() String comparison, equals() and equalsIgnoreCase(), startsWith(), endsWith() compareTo(), Modify a string, substring(), concat(), replace(), trim(), StringBuffer Constructor, length() and capacity(), charAt(), insert(), append(), reverse(), delete() and deleteCharAt(), replace(), substring()

**Continuous Internal Assessment Assignments / Project Mid Term test. List of Text Books: 1. Java 2 Complete Reference by Herbert Schildt . --TMH Publication**

#### **List of Recommended Reference Books**

- **1. Java 2 Programming Black Book, Holzner**
- **2. Programming with Java,E Balagurusamy**

#### **B. VOC (Software Development) Course: S.BVOC.2.PR**

### **PRACTICALS**

#### **Practical list for PHP with MySQL**

#### **Practical No 1**

Create Textbox and Button on screen. In Textbox user writes the string and on click of Button the string gets reversed using PHP.

#### **Practical No 2**

Develop UI using PHP Application for Basic Calculator showing functionality for ADDITION, SUBSTRACTION, MULTIPLICATION and DIVISION.

#### **Practical No 3**

Develop a UI for to accept Registration Details of a student such as RNO, Name, DOB, GENDER, COURSE, HOBBY, HSC PERCENTAGE, ADDRESS, PHONE, EMAIL and CATEGORY. Now store these details in MySQL database on click of ADD button. Also when the user puts only RNO and clicks on SEARCH button all data related to that student gets displayed.

#### **Practical No 4**

Develop a PHP Application to Authenticate User and password. If login is successful then forward user to result Page which shows the result of that student in proper report otherwise shows login failure Message. Also user should not be allowed to vist any page without proper login.

#### **Practical No 5**

Integrate Regular expression in PHP to do validation and then store the details in MySQL.

1)email 2)phone no beginning with 011 3)mobile no 10 digits and starts with 8 or 9 or 7 4)emp name 5)dob

Now display the name and dob of all employees who all are >30 years age on click of DISPLAY button.

#### **Practical No 6**

Integrate Ajax with PHP to search check whether the email already exists during registration of the user on a website.

#### **Practical No 7**

Create UI with File selection option and on selection, it displays the content of file on TextArea. Also give feature for modification of file.

#### **Practical No 8**

Design screen for inventory of a shop showing

ITEM NO DESCRIPTION QTY UNIT PRICE TOTAL Enter appropriate information. On entering ITEMNO it automatically shows UNIT PRICE and DESCRIPTION from the database. User enters QTY and TOTAL gets auto listed. After entering all records(say 5 rows or more) GRAND TOTAL gets listed.

#### **Practical No 9**

Integrate JQuery and session, cookies with PHP and create shopping cart application for mobile phones.

#### **Practical No 10**

On entering DOB in text box and submitting, it displays the age of person in years month and days.

*Note: Complete any 8 from the above list.*

#### **MOS PRACTICAL LIST**

- 1. Create a Shell Program for accepting first name and last name as argument
- 2. Write a Shell Program for finding whether a number is even or odd
- 3. Write a Shell Program for finding the sum of digits of a given number.
- 4. Write a Shell Program for finding maximum of 3 numbers
- 5. Write a Shell Program for accepting percentage and displaying grade
- 6. Write a Shell Program for accepting date and display day assuming date 1 is
- 7. Write a Shell Program for displaying factorial of a number
- 8. Write a C Program for finding all prime numbers within a given range
- 9. Write a C Program for checking whether a word is a palindrome or not
- 10. Write a C Program for displaying Fibonacci series

#### **PRACTICAL LIST FOR DBMS/SQL**

#### **Learning Objective:**

To introduce the concept of databases and to use SQL software for handling large data operations using queries.

#### **List of practicals:**

- I) Design a table with the given fields. Use the drop table and alter table commands on the created table.
- II) Use the insert, update and delete commands on the tables.
- III) Apply the constraints like Primary Key , Foreign key, NOT NULL to the tables.
- IV) Write a SQL query to select data from tables.
- V) Write a SQL statement for implementing ALTER,UPDATE and DELETE
- VI) Write a query to implement the concept of Integrity constrains
- VII) Write a query for implementing the following functions:

#### SUM(),MAX(),MIN(),AVG(),COUNT()

VIII) Write a subquery in the where clause of the main SQL query using the subquery comparison test(=,  $\leq$ ,  $\leq$ ,  $\leq$ ,  $\geq$ ), set membership test(IN), the existence test(EXISTS)

#### Assessment:

CIA and End Semester Exam based on the practicals will be conducted.

#### **JAVA PRACTICAL LIST**

#### **Learning Objective:**

To introduce the concept of object oriented programming using JAVA programming language.

#### **List of practicals:**

1. Design a program to implement the concept of a class, object and methods Define a class Box with instance variables height, length and breadth and methods volume() and area() to display the volume of the box and area of base of the Box. Define a method getData() to initialize the instance variables. Create 2 objects of this class and display the area and volume.

Also implement the concept of constructors and type of constructors (parameterized constructors)

2. Design a program to implement the concept of inheritance

Create a class Rectangle that includes the data member for length and width as well as constructors to assign values and methods to display them. Derive a class named block that contains additional members to store height and constructors to assign the values and method to display the height.

- 3. Design a program to implement interfaces
- 4. Create a login screen and authenticate the user by matching username and password through database
- 5. Design a GUI application to input the name, roll no and marks of five subjects and display the percentage of the student
- 6. Design a program to implement exception handling : try and catch, throw, throws finally
- 7. Design a program to implement String handling functions
- 8. Write java program to find whether the string is a palindrome or not

#### Assessment:

CIA and End Semester Exam based on the practicals will be conducted.

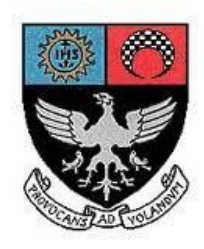

# **St. Xavier's College-Autonomous** Mumbai **Syllabus** For 3<sup>rd</sup> Semester Courses in **B.Voc (Tourism)** and **B. Voc (Software Development) From June 2015 onwards**

**General Education Component** 

Theory Syllabus for Courses:

S.BVS.3.01/A.BVT.3.0 Media & society 1 S.BVS.3.02/A.BVT.3.0 Social analysis S.BVS.3.03/A.BVT.3.0 Economic analysis  $\mathbf{3}$ S.BVS.3.04/A.BVT.3.0 Human rights  $\Delta$ 

#### **SEMESTER - III**

#### **COURSE: S.BVS.3.01/A.BVT.3.01**

#### **MEDIA & SOCIETY**

#### **LEARNING OBJECTIVE:**

- Introduce students to history, evolution and development of mass communication around the world with specific reference to India
- Study evolution of mass media as an important social institution
- Critically analyse media messages
- Develop understanding of media's role in the contemporary world

### [Total Lectures 45]

#### **Unit I: Introduction to Mass Communication**

- Meaning and definitions of communication
- Types of Communication: Intrapersonal, Interpersonal, group, public, mass
- Elements and Process of Communication
- Models of Communication
- Functions of Mass Communication

#### **Unit II: Introduction to Mass Media**

- Meaning and definition of mass media
- Difference between mass communication and mass media
- Tools of mass communication: Traditional and Folk

Print-Newspapers, Books, Magazines Broadcast-Radio and Television **Films** 

### (6 lectures)

(8 lectures)

## Internet Advertising and PR

#### Unit III: Understanding Contemporary Media (Part 1)

(12 lectures)

• News:

#### a) Newspapers -Components of a newspaper

- -Yellow Journalism
- -Inverted Pyramid
- -Normative Theories

#### -Impact of ownership on news agenda

- b) News Channels –News as entertainment
	- -"Breaking News"
	- -Twitter the new source
- Image Analysis Basics of Semiotics

-John Berger: Ways of Seeing

• Advertising-Types of advertisements

-Issues of representation, stereotypes, gender roles

- -Persuasion and Consumerism
- -Changing trends in advertising messages

#### Unit IV: Understanding Contemporary Media (Part 2)

• Indian (Hindi) Films – Issues of representation

-Changing image of "Hero" in Hindi Films

-Bollywood outside India

-Minority representation and Indian cinema

- Television-Understanding target audience
	- -Depiction of "Indian culture", family values, women's status and role -Reality shows
- Internet-Impact on communication, freedom of speech
	- -Internet and youth culture

-Social Networking sites, anonymity and identity

-Hate messages and abuses on Twitter

#### **Unit V: Important Debates**

(Optional, if the above mentioned syllabus falls short. Or instead of a separate unit, these can be added as case studies in Unit 3 and 4)

• Beef ban in Maharashtra

#### (6 lectures)

#### (13 lectures)

- Cricket and Nationalism (special focus on India-Pakistan)
- AIB Roast Controversy, internet, censorship, social significance
- Media's depiction of war and terrorism

#### Note:

Units 3,4 and 5 will involve reading materials and classroom discussions. The concepts mentioned in outline will be taught from application point of view instead of the theoretical aspect.

#### **SEMESTER - III**

#### **COURSE: S.BVS.3.02/A.BVT.3.02**

#### **SOCIAL ANALYSIS**

#### **LEARNING OBJECTIVES:**

- a. To introduce students to a basic conceptual understanding of society to enable social analysis
- b. To create an awareness of social realities among students
- c. To apply this skill in the vocation opted for by the students by using examples from their relevant fields of study

#### [Total Lectures: 45]

- 1. An introduction to the structure of society
	- Evolution of society
	- Social Groups
	- Social Interaction

#### 2. Social Analysis

- Importance of social analysis
- Sociological Imagination as a tool of analysis (biography and history, private and public issues)

 $[4]$ 

 $\lceil 5 \rceil$ 

- 3. Understanding Culture
	- Components of culture
	- Popular Culture
	- Cultural diversity
- 4. Social Institutions -
	- Family
	- Religion
	- Education

#### 5. Social Stratification

- Gender
- $\bullet$  Caste
- $\bullet$  Class
- Race
- 6. Tourism, Technology and Society
	- ideas of the tourist gaze, tourism and leisure in society
	- software technology and its impact on society

#### **REFERENCES**

- 1. Abraham, Francis Sociology
- 2. Mill, C.W. 'The Promise' excerpt from The Sociological Imagination
- 3. Nayar, Pramod, An Introduction to Cultural Studies
- 4. Storey, John, Popular Culture
- 5. Mohanty, Manoranjan (ed) Caste, Class & Gender

 $[12]$ 

 $[12]$ 

 $[4]$ 

#### **SEMESTER - III**

#### **COURSE: S.BVS.3.03/A.BVT.3.03**

#### **ECONOMIC ANALYSIS**

#### **LEARNING OBJECTIVES:**

- 1. To introduce students to basic microeconomics and macroeconomics concepts
- 2. To encourage students to relate macro theory to the real world and in particular newspaper economics before their exposure to the microeconomic approach.
- 3. To enable the students to understand the impact of current Indian and International macroeconomic policy on their lives.

#### [Total Lectures: 45]

#### **UNIT I:**

Introduction to Economics:

Basic / Common concepts/terminology in economics frequently used in newspapers/financial /economic dailies/weeklies e.g., free/economic goods , white goods, factors of production, infrastructure ,etc.

## UNIT II: National Income :: *i.* Circular flow of economic activities. ii. National Income: concepts of GDP, NNP etc. and measurement iii Case Study: Contribution of tourism and IT sectors to the national income. **UNIT III:** (7 lectures) Price Movements<sup>.</sup> i. Meaning, types and causes (demand pull, cost push and wage –price spiral) ii. Effects of inflation. Measures to control/mitigate inflation, Index Numbers, techniques, wholesale and consumer price indices. iii. Case Study: Inflationary pressures in the neighbourhood. **UNIT IV:** (8 lectures) Banking and Financial Markets: i. Money Market, Capital Market and Commercial Banks; Types, Functions ii. Central Bank: Role, Monetary Authority. iii. Case Study: A comparative study of a Commercial and Co-operative bank **UNIT V:** (8 lectures) **International Economics:** i. Balance of payments: Concepts of current and capital account, trade deficits (current and capital). ii. Foreign Exchange: Determination of foreign exchange rate. Concepts of

devaluation, depreciation, appreciation, revaluation, quantitative easing.

#### (7 lectures)

(7 lectures)

iii. Case Study: An analysis of working of forex dealers.

#### **UNIT VI:**

Globalisation:

- Issues connected to liberalization and privatization policies.  $i$ .
- ii. WTO: Accords (AoA, TRIMs, TRIPs and GATS)
- iii. Case Study: An analysis of an IT firm and travel company in India.

(8 lectures)

First C.I.A.: MCQ Test

Second C.I.A.: Project (designed to test application of theory to reality)

List of Recommended Reference Books:

**Basic Reference Book:** 

Mankiw, N.G.(2002), Principles of Macroeconomics. Thomson Asia Pte. Ltd., Singapore.

**Additional References:** 

1. Begg, Dornbusch and Fisher, Macro Economics,

2. Dwivedi, D.N., Principles of Economics, Vikas Publishing House, New Delhi, 2008

8. Froyen, R.T. Macroeconomics: Theories and Policies, Delhi : Pearson Education Asia, 2001

#### **SEMESTER - III**

#### **COURSE: S.BVS.3.04/A.BVT.3.04**

#### **HUMAN RIGHTS**

#### **Learning Objectives:**

- $\mathbf{1}$ . To familiarize the students with the philosophy and the concept of Human Rights.  $\Box$
- $2.$ To create an understanding of the various systems and provisions that can foster **¤Human**  $RightS.$   $\Box$
- 3. To sensitize students to the diverse Human Rights issues in terms of their complex  $\Box$ nature

#### **Number of lectures: 45**

#### UNIT- I CONTEXTUALIZING HUMAN RIGHTS [10 Lectures]

- Meaning and Characteristics  $\square$ a.
- $b<sub>1</sub>$ Origin and development of the discourse.  $\square$
- Changing philosophies  $\Box$  $C_{\bullet}$

(Handouts to be given to the students on the history of the development of human rights as a concept and practice)

#### UNIT- II ISSUES AND VULNERABLE GROUPS [23 Lectures]

This module will be analysed at the macro and micro dimensions in terms of the significance

of the issues and their relevance to the meaning and characteristics of human rights.

Women, children, minorities (ethnic, linguistic and religious), sexual minorities, refugees, victims of state-sponsored violence, prisoners of conscience, displaced communities, prisoners and under trials, abortion, euthanasia, capital punishment, HIV/AIDs patients, Dalits, Tribals, senior citizens, differently-abled persons and the rights of consumers.

#### UNIT- III ISSUES AND VULNERABLE GROUPS [12 Lectures]

#### **Monitoring and Safeguarding Mechanisms**

This unit looks at monitoring and safeguarding mechanisms both at the international and national (Indian) levels.

The Indian Context

a. Legal Framework b. NHRC c. Repressive Laws

International Mechanisms: Conventions, treaties and global bodies Role of Civil Society and Non-Governmental Organisations. Freedom of expression and the media.

Continuous Evaluation: Group projects and presentations primarily from Units Two and Three.

#### **List of Recommended Reference Books**

- $1.$ Ackerly, B., A. (2008). Universal human rights in a world of difference. Cambridge, Cambridge University Press. D
- $2.$ Avonius, L. D. K. (2008). Human rights in Asia: a reassessment of the Asian values debate. Hampshire, UK, Palgrave Macmillan Ltd.  $\square$
- 3. Christie, K. D. R. (2001). The politics of human rights in East Asia. London, Pluto Press. П.
- 4. Heard, A. (1997). Human Rights: Chimeras in Sheep's Clothing? http://www.sfu.ca/ ~aheard/intro.html, accessed on January 1, 2011. □
- 5. Makau, M. (2002). Human Rights: A Political and Cultural Critique. Pennsylvania, University of Pennsylvania Press. D
- 6. Nirmal, C. J., Ed. (2000). Human Rights in India. New Delhi, Oxford University Press.  $\square$
- $7.$ O'Byrne, D., J. (2003). Human rights: an introduction. New Delhi, Pearson.  $\Box$
- 8. Pereira, W. (1997). Inhuman Rights. New Delhi, Other India Press.  $\square$
- 9. Phillips, D., A. (2009). Human Rights. New York, Chelsea House: An Imprint of □Infobase Publishing. □
- $10.$ Poonacha, V. (1995). Gender within the Human Rights Discourse. Mumbai, Research nCentre for Women Studies, SNDT University. n
- $11.$ Raman, K. (1998). Universality of the Human Rights Discourse: An Overview.

nMumbai, Department of Civics and Politics, University of Mumbai. n

 $12.$ Sen, A. (1997) Human Rights and Asian Values. Sixteenth Morgenthau Memorial □Lecture on Ethics & Foreign Policy . New York, Carnegie Council on Ethics and International Affairs. http://www.carnegiecouncil.org/resources/publications/ morgenthau/254.html/ res/id=sa File1/254 sen.pdf., accessed on January 1, 2011.  $\Box$ 

13. Shabbir, M., Ed. (2008). Human Rights in the 21st Century: Challenges Ahead. Jaipur & New Delhi, Rawat Publications.

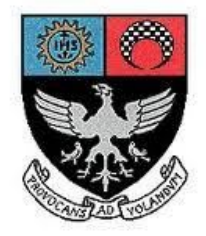

# St. Xavier's College-Autonomous Mumbai Syllabus For 3rd Semester Courses in B. Voc (Software Development) From June 2016 onwards

## **Skill Component courses**

Theory Course Syllabus for:

- S.BVS.3.05 Quantitative techniques
- S.BVS.3.06 Advanced SQL with Oracle
- Advanced Java S.BVS.3.07
- Open Source Platforms (Linux, RoR) S.BVS.3.08

Practical Course Syllabus for:

S.BVS.3.PR

#### **B. Voc. (Software Development) Semester - III**

**COURSE: S.BVS.3.05** 

#### **QUANTITATIVE TECHNIQUES**

#### **LEARNING OBJECTIVE:**

To learn basics of counting principals and statistics to prepare students for Quantitative analysis which is useful in advanced IT applications.

#### [Total Lectures: 45]

#### **UNIT 1 : COUNTING PRINCIPLES**

Permutations Combinations Probability Conditional probability Bayes theorem Applications of Bayes theorem Operations on sets The inclusion Exclusion Principle

#### **UNIT 2 : BASICS OF STATISTICS**

Classification and tabulation Frequency distribution Measures of central tendency Arithmetic average Median Mode Geometric mean

 $[15]$ 

 $[18]$ 

Measures of dispersion Range Mean deviation Inter quartile range Standard deviation Coefficient of variation Skewness introduction Measures of Skewness Correlation Methods of studying correlation

#### **UNIT 3: THEORETICAL DISTRIBUTION**

Binomial distribution Probability functions of binomial distributions Constants of binomial distributions Poisson distributions Characteristics of poisson distributions Constants of poisson distributions Fitting of poisson distributions Normal distributions Properties of normal distributions Importance of normal distributions Standard normal distributions

 $[12]$ 

#### **Continuous Internal Assessment Assignments / Project Mid Term test.**

#### **Text Books**

- 1. Statistics by V.K. Kapoor and D.C. Sancheti
- 2. Discrete Structures by B kolman, R.C. Busby.

B. Voc. (Software Development) Semester - III

**COURSE: S.BVS.3.06** 

#### **ASQL WITH ORACLE**

#### **LEARNING OBJECTIVE:**

To develop the skill of data base programming using advanced SQL concepts.

#### [Total Lectures: 45]

#### **UNIT 1: Advanced SQL Concepts**

Writing Basic SQL Select Statements, Joins (Displaying Data from Multiple Tables), Aggregating Data using Group Functions, Creating Views, inline views,

 $[7]$ 

Controlling User Access, grant, revoke, rollback. Creating Other Database Objects (Sequences, Indexes and Synonyms)

#### **UNIT 2: Procedural language**

Types of PL/SQL blocks, Identifiers, types of Identifiers, Declarative Section, variables, Scalar Data Types, The %TYPE Attribute, PL/SQL Block Syntax, Deployment of SQL Functions in PL/SQL, Nested Blocks, Operators **Control Structures:** Conditional processing using IF Statements and CASE Statements, Loop Statement, While Loop Statement, For Loop Statement, the Continue Statement, Composite Data Types, Handle Exceptions with PL/SQL

#### Unit  $3$

#### **Stored Procedures**

What is procedure? Syntax of creating procedure,

Creating procedure with parameters, IN parameter, OUT parameter, methods of passing parameter, Invoking procedure from other procedure,

The PL/SQL Execution Environment, Differences between Anonymous Blocks and Subprograms, Declaring subprograms, Handled exceptions, removing procedures

#### **Functions:**

Basic concept of functions, different types of functions,

Advantages of using Stored Functions,

The steps to create a stored function,

Invoke User-Defined Functions in SQL Statements,

Restrictions when calling Functions,

Control side effects when calling Functions,

View Functions Information, Functions and Procedures

#### Unit 4 : Dynamic SQL

#### **Triggers:**

Definition, the Trigger Event Types and Body, Business Application Scenarios for Implementing Triggers, Create DML Triggers using the CREATE TRIGGER Statement and SQL Developer, Body, and Firing (Timing), Statement Level Triggers and Row Level Triggers, Creating Compound, DDL and Event Database Triggers, Compound Trigger Structure for Tables and Views, instead of trigger, DDL trigger. Comparison of Database Triggers and Stored Procedures

#### $[15]$

#### $[8]$

 $[15]$ 

**Continuous Internal Assessment Assignments / Project** Mid Term test.

**Text Books** 1. Murach's Oracle SQL and PLSQLby Joel Murach, Murach and Associates.

2. Oracle Database 11g PL/SQL Programming Workbook By: Michael Mc Laughlin, John **Harper** 

3. Oracle PL/SQL Programming Fifth Edition By Steven Feuerstein, Bill Pribyl

#### **B. Voc. (Software Development) Semester - III**

**COURSE: S.BVS.3.07** 

#### **ADVANCED JAVA**

#### **LEARNING OBJECTIVE:**

To equip the students with skills required in software industry. Students will learn the latest of Java and apply the skill learnt for projects.

#### [Total Lectures: 45]

#### **UNIT 1 Java Database Connectivity [JDBC]**

Introduction to JDBC Architecture, Type I Driver (JDBC-ODBC Bridge), Types of Driver, Understanding Statement, PreparedStatement, CallableStatement Interface through examples,

 $[10]$ 

Understanding ResultSet, ResultSetMetadata interface through examples, Difference between execute(), executeUpdate(), executeQuery() method, Transactions, Commits, Rollbacks, and Savepoints Batch Processing

#### **UNIT 2 Servlet**

What is a Servlet?, Servlet Lifecycle, Servlet API, GenericServlet and HttpServlet, ServletConfig & ServletContext, Handling Form data with get and post request, Initializing a servlet, Filtering Requests and Responses, Redirecting Request, Finalizing a servlet, Using cookies and session tracking

#### **UNIT 3 JSP**

What is JSP page?, Lifecycle of JSP page, JSP syntax using Directive, Declaration, Expression, Scriplet, Comment, Using javabean and Action Tag in JSP, JSP implicit objects, Using JSP standard tag library (JSTL), Session management, Exception handling, Custom tag, Transferring Control to Another Web Component, Using JDBC in JSP

#### **UNIT 4 Basic of Struts2**

Understanding MVC architecture, Struts2 framework Working with Struts2 Action - Introducing Struts 2 actions, Packaging your actions, Implementing actions

**Continuous Internal Assessment Assignments / Project Mid Term test. Text Books** 1. Java Servlet Programming, Author: Jason Hunter, O'Reilly Publication 2. Struts 2 Black Book

3. Database Programming with JDBC and Java  $-$  O'Relly Publication

**B. Voc. (Software Development) Semester - III** 

 $COLRSE : S.BVS.3.08$ 

#### **OPEN SOURCE PLATFORMS: LINUX AND ROR**

#### **Learning Objective:**

 $[10]$ 

 $[15]$ 

 $[10]$ 

To encourage open source product usage for developing programs. Ruby on Rails is used for faster web development in Linux platform.

#### [Total Lectures: 45]

#### **UNIT1**

#### **Linux Basic**

History of Linux, Comparison of Linux with Windows, Linux as Layered structure.

#### Linux commands

ls, rm, cp,cd, mkdir, my, more, head, tail, pwd, chmod, tar, gzip, echo, date, cal, bc, cut, paste, sort command, grep with all options, awk with all options, man, info, ps, kill, fg, bg, redirection and pipe command. Linux Tree Structure, Creating user and assigning password, creating user defined command.

#### Linux shell scripts

vi Editor Basic Concepts, Shell Programming, Types of Shell, Environment Variables, Programming Construct: loops, conditions, logical operators, case constructs, if statement. Using regular expression in shell programming.

#### **UNIT 2**

#### (15 lectures)

Features of Ruby, variables in Ruby-global variable, instance variable, local variable Creating class. Initialize method, accessor and setter methods. Class methods, to s method, access control, class inheritance, method overriding. Using Object oriented features in Ruby. What is Regular Expression? Using Regular Expression in Ruby. DBI Architecture, CRUD operation with database in Ruby.

#### **UNIT3**

#### (15 lectures)

RoR Framework, Directory structure. Advantages of using RoR. creating view in RoR, creating layout in RoR, Integrating RoR with database. Scaffolding in RoR, Integrating CSS with RoR. Using gems in RoR. Validation on server and client side. Creating reports in RoR.

**Continuous Internal Assessment Assignments / Project** Mid Term test.

#### **TEXT BOOKS**

1. The Ruby Programming Language  $-$  David Flanagan  $-$  O'Reilly Publication

2. Linux and Unix -Sumitbha Das-TMH

#### (15 lectures)

#### **REFERENCES BOOKS**

1. Ruby On Rails Up And Running-O'relly publication

#### Websites

- 1) http://www.tutorialspoint.com/ruby 2) https://rubymonk.com/
- 3) https://www.railstutorial.org/book

**BVOC SOFTWARE DEVELOPMENT** 

**COURSE : S.BVS.3.PR** 

**PRACTICALS** 

#### PRACTICAL LIST for ASQL with Oracle

I) Select queries and joins

- a. Select queries on single table using alias, where and order by clause.
- b. Select queries on single table using aggregate functions and group by clause.
- c. Querying data from multiple Tables using ROLLUP CUBE operators.
- II) Sub queries, DML and DDL
	- a. Querying single and multiple tables using sub queries.
	- b. Manipulating data (Insert, update and delete)
	- c. Creating simple tables and tables with constraints.
- III) Creating database objects, Controlling user access and using set operators
	- a. Creating Views, Sequences, Indexes and synonyms.
	- b. Granting and revoking privileges on user objects.
- IV) Working with advanced sub queries
	- a. Multiple column sub queries, sub queries in from clause,
	- b. Scalar sub queries and correlated sub queries,
- V) Basic PL/SQL,
	- a. Creating anonymous PL/SQL blocks.
	- b. manipulating data using PL SQL
	- c. Process a number of rows from a table and populate another table with the results using a FOR loop.
- VI) Functions and Stored Procedures
	- a. Creating and invoking functions from SQL statements.
	- b. Creating and invoking stored procedures.
- VII) Working with triggers
	- a. create a trigger to update a table only during office timing.
	- b. Create row triggers for updating values.
	- c. Create procedures that will be invoked from the triggers.
- VIII) Working with INSTEAD OF triggers, business rules and recompiling procedures, functions, packages and views.
	- a. Create instead of triggers for views.
	- b. Implement business rules.
	- c. create trigger for automatic updating tables...

#### PRACTICAL LIST FOR ADVANCED JAVA

Learning Objective: To equip the students with skills required in software industry. Students will learn the latest of Java through Servlets, JSP, JSTL. Students can apply the skill learnt for projects.

- $\Gamma$ Write a program to insert/update the records of the table using JDBC. Make use of the PreparedStament interface.
- Write a servlet to demonstrate session handling.  $\mathbf{I}$
- $III)$ Write a servlet which displays the cookie name and the value.
- $IV)$ Create an application using JSP declaration, scriptlet, expression and JSP directive tags
- $V)$ Create an application which connects the Java Bean to a JSP page by using the JSP action tags.
- VI) Create an html page with fields, eno, name, age, desg, salary. Now on submit this data to a isp page which will update the employee table with matching eno.
- $VII$ ) Write JSP code to do login authentication from database and redirect to new JSP page as per the role assigned in the database.
- VIII) Create an application to make use of JSTL core tags and formatting tags.
- $IX)$ Create an application to connect to the database and retrieve the records using JSTL sql tags.
- X) Using struts validation framework do validation for 1)email 2) phone 3) emp no 4) emp name 5)age

#### Note: Complete any 8 from the above list.

#### PRACTICAL LIST FOR LINUX AND ROR

#### **Learning Objective:**

To encourage open source product usage for developing programs. Ruby on Rails is used for faster web development.

#### **Practical No 1**

Create text file using vi editor in Linux with following details about emp with at least 10 records eno ename dept designation age salary.

Using AWK as a reporting tool with proper header and footer to find

- a) All employee who work for sales dept
- b) Average salary of all employees
- c) Name and designation of all employees who earn more that Rs. 40000
- d) Average salary of employees working with HR dept
- e) Sum of salary of all the employees
- f) Name the emp who all work for HR dept and earn less than Rs.20000

#### **Practical No 2**

Using Ruby find

- a) factorial of a number
- b) Sum of digits of a number
- c) Reverse a given string

#### **Practical No 3**

Using Ruby display the contents of a file.

#### **Practical No 4**

Create table student(rno,name,dob,course,photo) in MySQL. Now from Ruby using store corresponding information of 5 student. Now display information of particular student whose rno is asked.

#### **Practical No 5**

Create a registration form in html and develop a ruby/RoR application to accept Registration Details form user and Store it into the database table.

#### **Practical No 6**

Create a web application to show the form and apply corresponding validation.

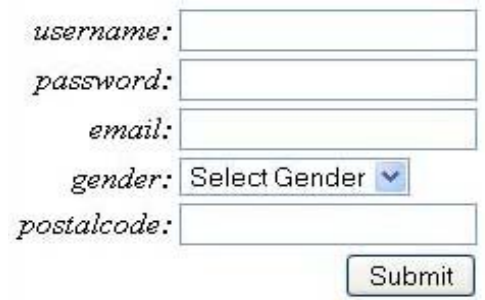

#### **Practical No 7**

Create class called student and demonstrate inheritance, polymorphism, encapsulation on it using ruby.

#### **Practical No 8**

Demonstrate the use of Scaffolding in RoR.

#### **Practical No 9**

Demonstrate creating blog using RoR.

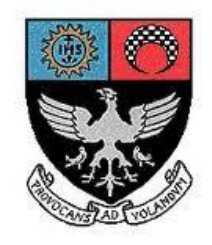

## **St. Xavier¶s College–Autonomous Mumbai Syllabus For 4th Semester Courses in B.Voc (Tourism) and B. Voc (Software Development) From November 2015**

General Education Component

Theory Syllabus for Courses:

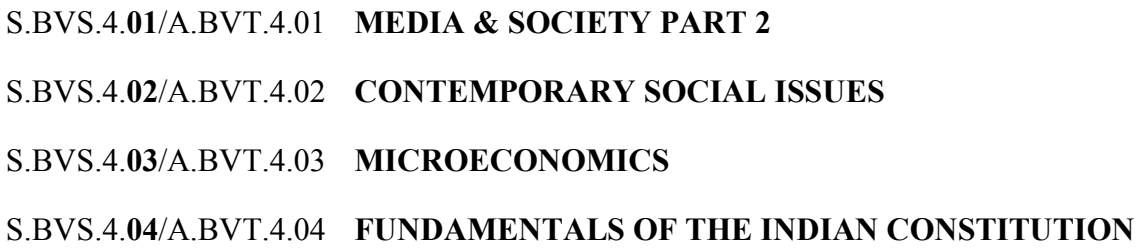

#### **Title: Media & Society Part 2**

#### **Learning Objectives:**

- To build on the knowledge acquired in Semester III: Media and Society Part 1
- To develop an understanding of the role of media in contemporary society
- To critically analyze media's depiction of the world
- To engage with important media theories

#### **NO. OF LECTURES**

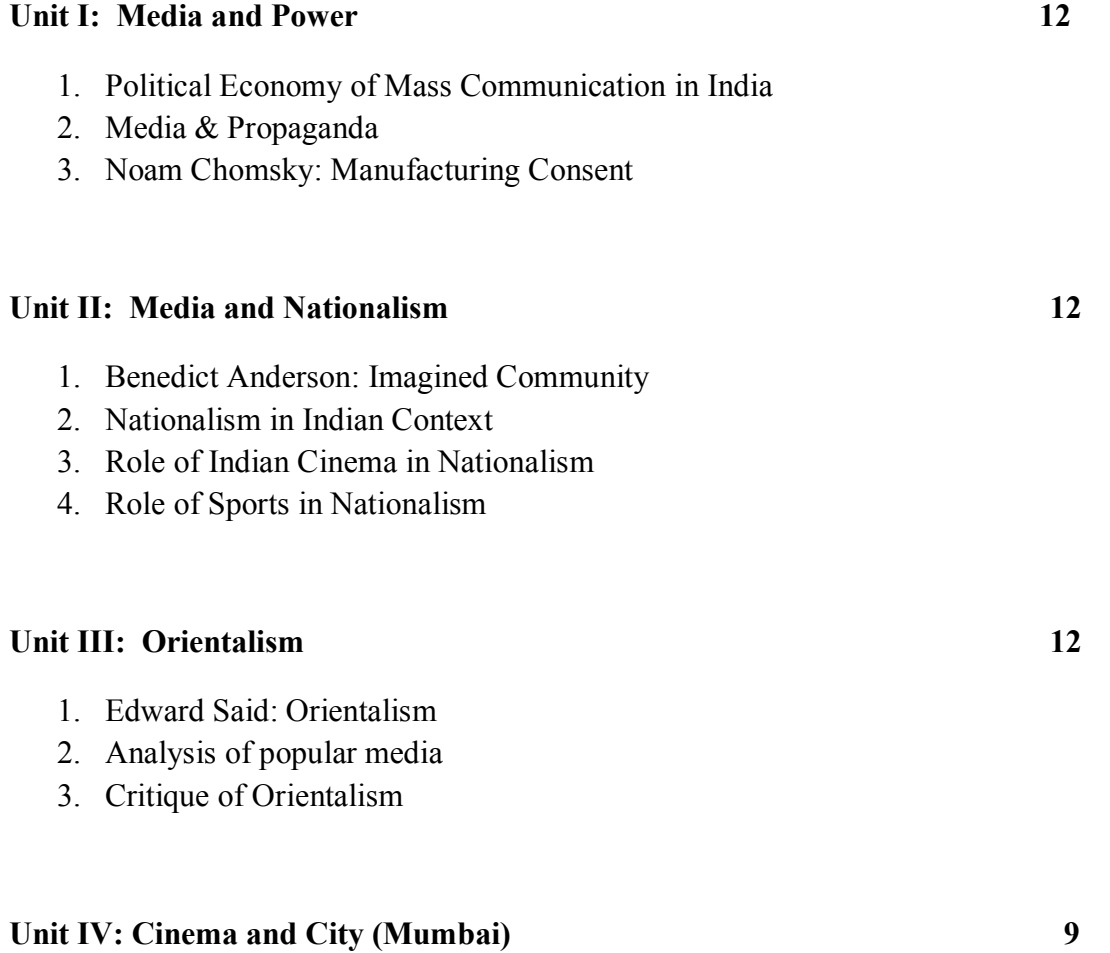

- 1. The cinematic city: Depiction of Mumbai in Hindi and regional films
- 2. Mumbai through documentaries
- 3. Single screen to multiplex: Changes in film viewing and architecture of Mumbai

#### **Evaluation:**

**CIA 1**: Class Test

**CIA 2**: Group Assignment on Cinema and City. Analysing the depiction of Mumbai in Hindi and regional cinema as well as documentaries.

#### **References:**

### Books

- 1. Aggarwal Virbala (2002). *Media and Society Challenges and Opportunities.* New Delhi: Concept Publishing Company
- 2. Chakravarty, Suhas; V (1997) *Press and Media- The Global Dimensions.* New Delhi: Kanishka Publication
- 3. Chomsky Noam (1994). *Manufacturing Consent: The Political Economy of Mass Media.* London: Vintage Publishers
- 4. Clarke, David (ed) *The Cinematic City*
- 5. Fernandes Naresh (2013). *City Adrift: A Short Biography of Bombay.* New Delhi: Aleph Book Company
- 6. Guha Ramchandra (2011). *India After Gandhi.* Picador India
- 7. McQuail, D (2010). *McQuail's Mass Communication Theory*. New Delhi: Sage Publication
- 8. Majumdar, Ranjini. *Bombay Cinema*
- 9. Nayar, Pramod. *Political Economy of Communications in India*
- 10. Prakash Gyan (2011). *Mumbai Fables.* Noida: Harper Collins Publication

### Articles

- 1. Anderson Benedict. Extract, Imagined Communities. 1991. Verso. London
- 2. Appadurai Arjun (1996) 'Playing with Modernity: The Decolonization of Indian Cricket' in Carol Breckenridge (ed.) *Consuming Modernity: Public Culture in Contemporary India,* New Delhi
- 3. Chatterjee Partha (1993) 'Whose Imagined Community'
- 4. Editorial, Cricket: Imagining the Nation, EPW, March 31, 2007
- 5. Nandy Ashis et al, Extract, Creating a Nationality. 1995. New Delhi
- 6. Said Edward, Extract from *Orientalism*, 'Introduction'

### Audio-Visual Resources

- 1. Control Room (Documentary)
- 2. Peace, Propaganda and Promised Land (Documentary)
- 3. Invictus (2009) Director: Clint Eastwood
- 4. Remember The Titans (2000) Director: Boaz Yakin
- 5. Edward Said: Orientalism (Documentary)
- 6. Chimamanda Adichie: The Danger of a Single Story (TED Talk)
- 7. Homeland (TV Series)
- 8. Slumdog Millionaire (2008) Director: Danny Boyle

#### **ST. XAVIER¶S COLLEGE (AUTONOMOUS)**

**S.Y.B.Voc** Course: 4.02

#### **Title: CONTEMPORARY SOCIAL ISSUES**

#### **OBJECTIVES:**

- To introduce and analyze the impact of contemporary social issues in our everyday lives
- To facilitate an objective understanding through readings and research papers on social issues
- To apply this skill in the vocation opted for by the students by using examples from their relevant fields of study
- Each module must be discussed in a socially inclusive manner

#### **NO. OF LECTURES**

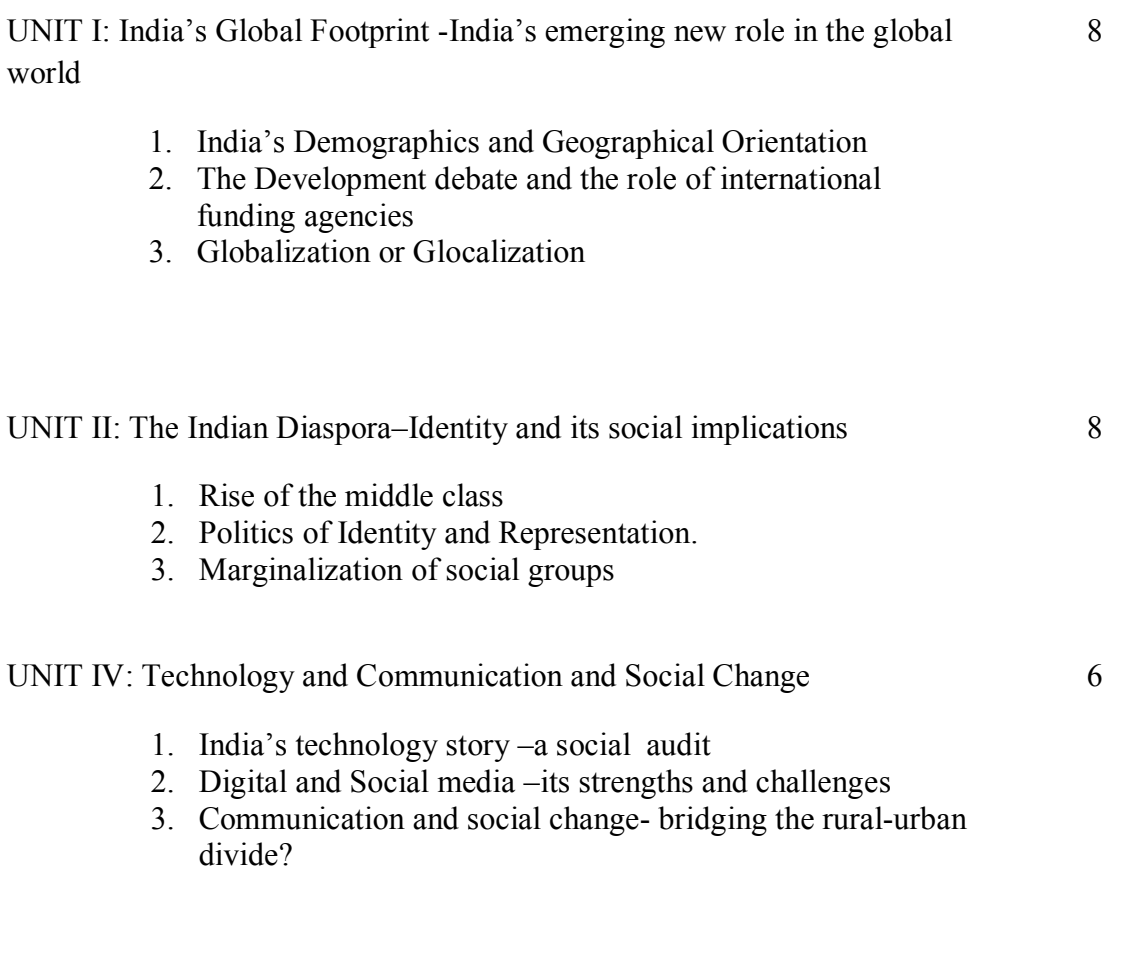

UNIT V: Space and Mobility

- 1. Right to space and opportunities
- 2. Right to the city
- 3. Public and Private space
- 4. Cyber space

UNIT VI: Social issues (with special focus on age groups, differently abled and gender) 15

- 1. Conflict, Terrorism and Peace
- 2. Formal and Informal Sector
- 3. Urbanism as a way of life(food, leisure, gaming...)
- 4. Religion and Values
- 5. Secularism and Communalism

#### **EVALUATION:**

- $\bullet$  First CIA Test: short essay type questions
- Second CIA Test: Presentations, where students will be expected choose a social issue in contemporary India, and formulate and express their understanding and opinions of the issue.
- End Semester Exam: Essay type questions/ short answer/objective

#### **Annotated Reference List:**

Kadekar L.N., Sahoo, A.K., Bhattacharya G., (2009), *Indian Diaspora: Historical & Contemporary Context*, Rawat Publication

Kabeer, Naila (2008), *Gender & Social Protection: Strategies in the Informal Sector*, Routledge

Mandal, Amal&Laha, S.S. (eds. 2012), *Dynamics of Development & Discontent*, Bookwell.

Mander, Harsh (2015), *Looking Away: Inequality, Prejudice and Indifference in New India*, Speaking Tiger Books

Mansback, Richard W. & Taylor, Kirsten L. (2012), *An Introduction to Global Politics (2nd Edition)*, Routledge

Manchanda, Rita (2010), *States in Conflict with their Minorities*, Sage

Phadke, Shilpa; Khan, Sameera; Ranade, Shilpa (2011), *Why Loiter?,* Penguin India

Sahoo, A.K. &Maharaj, Brij. (Edss, 2007*), Sociology of Diaspora: A reader Vol. 1 & 2*, Rawat Publication

Sen, Amartya (2007), *Identity & Violence- The Illusion of Destiny*, W.W. Norton & Co.

Thapan, Meenakshi (ed., 2010), *Contested Spaces: Citizenship and Belonging in Contemporary Times*, Orient Blackswan

#### **ST. XAVIER¶S COLLEGE (AUTONOMOUS)**

**S.Y.B.Voc Course: 4.03**

#### **Title: MICROECONOMICS**

#### **Learning Objectives:**

• To introduce students to basic microeconomics and some additional macroeconomics concepts.

• To enable the students to understand the nature of markets, pricing and behaviour of other individual economic variables.

• To encourage students to relate micro theory to the real world and in particular newspaper economics and macroeconomic issues.

**Total No of Lectures: 45**

#### **NO. OF LECTURES**

#### **UNIT I: 4**

#### **Introduction to Microeconomics:**

- 1. Distinction between microeconomics and macroeconomics.
- 2. Importance of the study of microeconomics.

**UNIT II**: **12** 

**Demand and Elasticity:**
1. Determinants of demand, the Law of Demand

Case Study: Impact of technology on demand.

2. Meaning and types of elasticity, eg. price, income, cross and promotional elasticities.

Simple numerical problems based on elasticity concepts.

3. Advertising and demand, need and impact of advertising, factors affecting advertising.

Case Study: The relative importance of advertisements in Tourism and

Software industries.

#### **UNIT III:**  $\frac{7}{4}$

#### **Production:**

1. Concepts of production, economies and diseconomies of scale-external and internal.

Case Study: Comparison of diseconomies of scale in large private and

public sector companies.

2. Supply: Concepts of stock and supply. Factors affecting supply.

Case studies on the influence of technology on:

- i. Supply
- ii. Local kiranas /grocers

#### **UNIT IV:** 7

#### **Costs and Revenue:**

- 1. Types of costs: money and real, fixed and variable, implicit and explicit, manufacturing and selling , opportunity cost , depreciation. Significance of cost concepts to a firm.
- 2. Revenue: Concepts of Total, Marginal and Average Revenue , Break even point.

#### **UNIT V:**

#### **Objectives of a Firm: 5**

Profit and sales/revenue maximization, growth, etc.

Case studies.

#### **UNIT VI :** 10

#### **Markets:**

 Types of markets: Perfect competition, monopoly, monopolistic competition, oligopoly. Case studies: oligopoly in tourism sector, nature of the market in the

software industry.

**First C.I.A.:** MCQ Test

**Second C.I.A.:** Project (designed to test application of theory to reality)

#### **Reference Books :**

- 1. Ahuja.H.L., *Advanced Economic Theory, S. Chand*.
- 2. Mankiw,N.G.(2002), *Principles of Microeconomics*.

Additional References:

- 1. Samuelson,A,P and Nordhaus,D,W*, Economics*, McGraw Hill.
- 2. Dwivedi,D.N, *Principles of Economics* , Vikas Publishing House ,

New Delhi,2008

#### **ST. XAVIER¶S COLLEGE (AUTONOMOUS)**

#### **Title: Fundamentals of the Indian Constitution [45 Lectures]**

#### **LEARNING OBJECTIVES**

- To understand the basics of the Indian Constitution
- To familiarize students with the working of the governmental machinery

#### **Unit I: Salient Features of the Indian Constitution [10 Lectures]**

- 1. Origin and features of the constitution
- 2. Fundamental Rights
- 3. Basic Structure Doctrine

#### Unit II: The Union Executive: The President [10 Lectures]

- 1. Qualifications for election as President
- 2. Procedure for impeachment of the President
- 3. Powers of the President
- 4. Constitutional limitations on Presidents' powers

#### **Unit III: Prime Minister & Council of Ministers [15 Lectures]**

- 1. Election of Prime Minister
- 2. Appointment of Ministers
- 3. Powers, functions and role of the cabinet
- 4. Special position of the Prime Minister in the Council of Ministers
- 5. Presidential System versus Parliamentary System of Government

#### Unit IV: The Judiciary [10 Lectures]

- 1. Organization of the Judiciary (Hierarchy, Jurisdiction)
- 2. Judicial activism-Public Interest Litigation

**C.I.A. 2**- Presentation on Importance of Constitution vis-a-vis laws related to field of study

#### **Text Books:**

- 1. Jain, Ashok, *Indian Political System*
- 2. Wadhwani, Manohar R., *Indian Political System*

#### **List of Reference Books:**

- 1. Basu, Dr. Durga Das, *Introduction to The Constitution of India* (21st edition), Lexis Nexis
- 2. Austin, Granville (1999), *The Indian Constitution: Cornerstone of a Nation*
- 3. Hasan, Zoya, Sridharan, E., and Sudarshan, R. (Eds.) (2002), *India's Living Constitution: Ideas, Practices, Controversies*, New Delhi: Permanent Black
- 4. Kashyap, S. (Ed.) (1997), *Judicial Activism and Lokpal,* Uppal Publishing House, New Delhi
- 5. Noorani, A.G. (2000), *Constitutional Questions in India: The President, Parliament and the States*

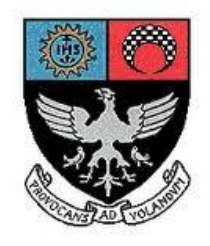

## St. Xavier's College-Autonomous Mumbai Syllabus For 4th Semester Courses in B. Voc (Software Development) From November 2016

## Skill Component courses

Theory Course Syllabus for:

- S.BVS.4.05 C#
- S.BVS.4.06 ASP.NET
- S.BVS.4.07 Data Warehousing and mining
- S.BVS.4.08 Mobile App Development using Android I

Practical Course Syllabus for:

S.BVS.4.PR

#### **B. Voc. (Software Development) Semester – IV COURSE : S.BVS.4.05**

#### **PROGRAMMING IN C#**

### **Learning Objective:**

To equip the students with skills required in software industry. Students will learn the latest development in C# and apply the skill learnt in projects. **Number of lectures: 45**

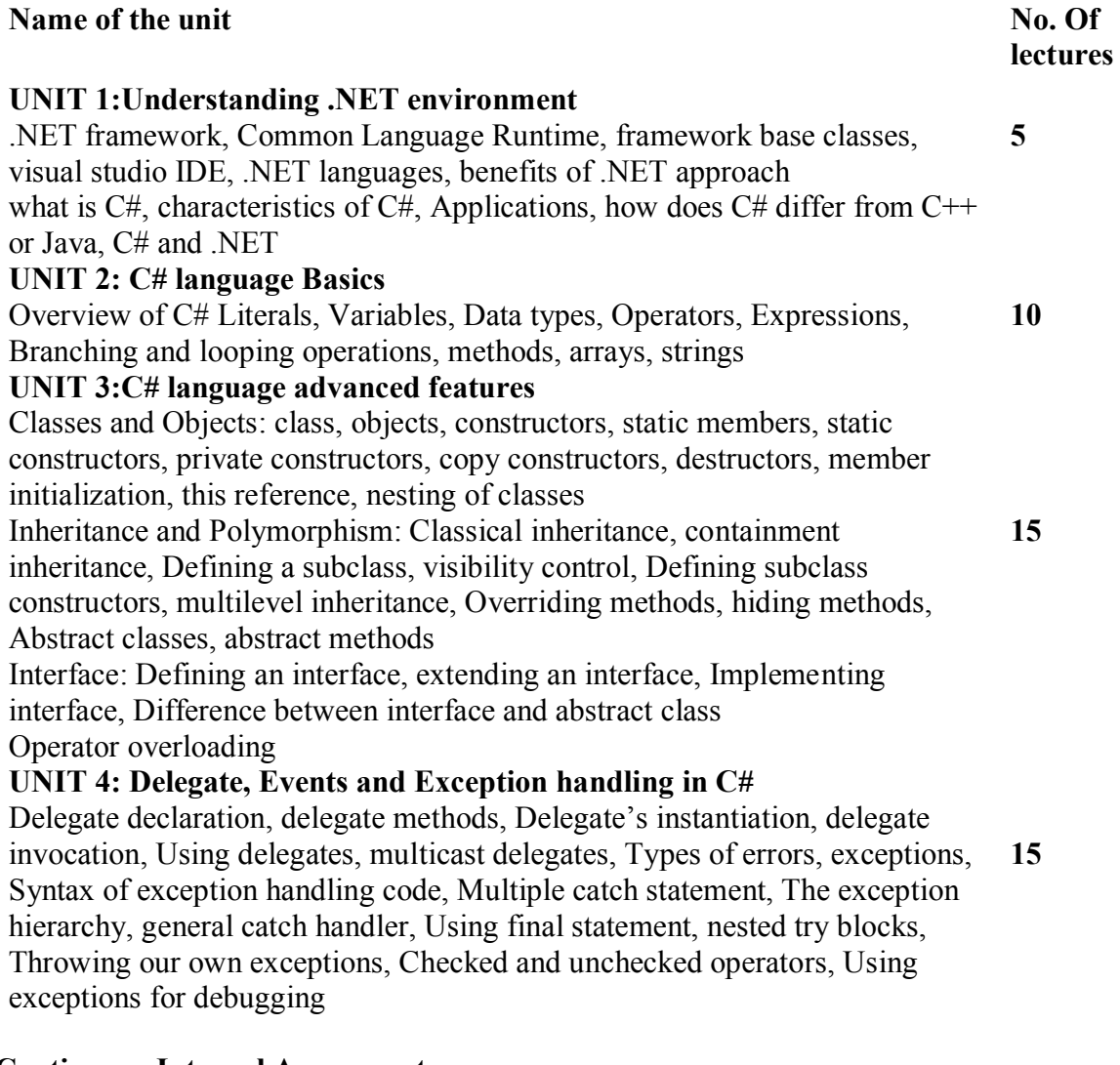

#### **Continuous Internal Assessment Assignments / Project Mid Term test.**

#### **Text Books**

1. Programming in C# By E Balagurusamy

#### **Reference Books**

2. C# and .NET 4 by Christian wrox publication.

- 3. C# 2010 and .NET 4 platform by Andrew Troelsen Apress publication.
- **4.** C# 3.0 A beginners guide by Herbert Schildt

#### **B. Voc. (Software Development) Semester – IV COURSE : S.BVS.4.06**

#### **ASP.NET**

#### **LEARNING OBJECTIVE:**

To equip the students with skills required in software industry.

Students will learn the latest of ASP.NET in framework 4.x/5.x.

Students can apply the skill learnt in developing website or application.

### **[Total Lectures 45]**

#### **Unit 1. Introduction, Controls, Event and web service [15]**

#### **Introduction:**

- Understanding Visual studio IDE environment
	- 1) Design view
	- 2) Source view
	- 3) Output window
	- 4) Error list window
	- 5) Intellisense
	- 6) Property window
	- 7) Object Browser window
	- 8) Start page
	- 9) Toolbar and Toolbox
	- ASP.NET life cycle.
	- Common Language Runtime (CLR) architecture.
	- Using .NET Framework Class Library.

**Different Controls:** Introduction to control class, TextBox control,

Button Control, Label Control, Image control, ImageButton control ,

ImageMap control, DropDownList control, CheckBox control, RadioButton control, Table control, Calendar control, SiteMap control , TreeView control , Menu control, Validation controls, Login controls, Database controls.

Windows Presentation Foundation (WPF).

**Event handling:** Application\_Start, Application\_End**,** Page\_Load , Page\_Unload, *Click event* **:**OnClick , *TextChanged event:* OnTextChanged , *Command event:* OnCommand , *CheckedChanged event:* OnCheckedChanged , *SelectedIndexChanged event:* OnSelectedIndexChanged, postback events

Using event argument etc.

**Web service:** What is a web service? SOAP and Web service. Creating web service, consuming web service.

#### **Unit 2. Validation, Navigation, and Ajax in ASP.NET [15]**

**Validation Control:** Introduction, basic validation controls, validation techniques, using advanced validation controls like:

Regular Expression Validator Control, Compare Field Validator Control

Range Validator Control,Validation Summary Control, Custom Validator Control

**State Management:** Using view state, using session state, using application state, using cookies and URL encoding.

**Master Pages:** Creating master pages, content pages, nesting master pages, accessing master page controls from a content page.

**Navigation:** Understanding Site Maps, Using the Sitemap Path Control, Formatting the Sitemap Path Control, Using the Menu Control, Using Tree View Control.

**Ajax:** Introducing AJAX, Working of AJAX, Using ASP.NET AJAX server controls.

#### **Database Elements:**

- 1) ADO.NET Object model
- 2) Data Binding
- 3) Using Connection, Command,
- 4) DataReader classes, Queries returning result sets
- 5) Passing parameters in queries
- 6) Using Repeater control
- 7) Data Adapter, Using Data Set (Typed), Data Table, Data Row & Data Column
- 8) Introducing the ADO.NET Entity Framework.
- 9) Mapping Your Data Model to an Object Model
- 10) CRUD with ASP.NET
- 11) Authentication and Authorization with ASP.NET

#### **LINQ:**

- 1) Introducing LINQ and its Architecture
- 2) LINQ to Objects
- 3) LINQ to XML
- 4) LINQ to ADO.NET

#### **Crystal Report:**

- 1) Adding a Crystal Report to an ASP.NET Application
- 2) Inserting Fields, Text, and Special Fields
- 3) Sorting, Grouping, and Subtotaling
- 4) Using Select Expert
- 5) Dynamic Formatting
- 6) Using the Crystal Reports Viewer

#### **Continuous Internal Assessment**

Assignment on unit 1, unit 2, unit 3

Mid Term Test.

#### **BOOKS:**

- 1) ASP.NET 4.0 in simple steps dreamtech press
- 2) Murach's ASP.NET 4 Web Programming with C# 2010, 4th Edition, Anne Boehm, Joel Murach, SPD.
- 3) Integrating Crystal Reports into an ASP.NET Application By Vincent Varallo Wrox Publication

#### **REFERENCES:**

- 1) ASP.NET The Complete Reference Tata McGraw Hill.
- 2) Beginning ASP.NET 4: in C# and VB by Imar Spaanjaars Wrox Publication.
- 3) C# and .NET 4 by Christian wrox publication.

#### **RESOURCE:**

http://www.tutorialspoint.com/asp.net

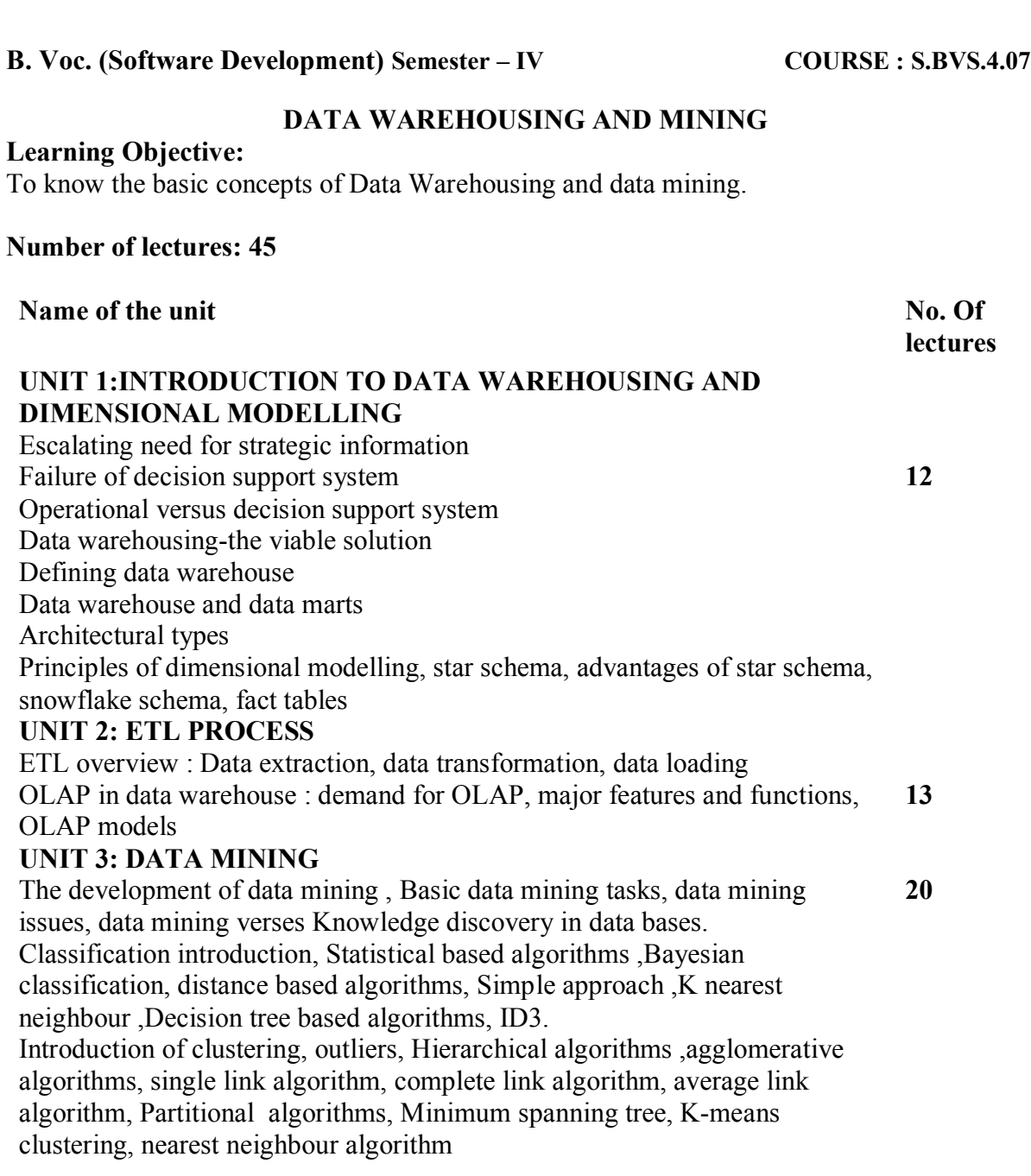

#### **Continuous Internal Assessment Assignments / Project Mid Term test.**

#### **Text Books**

- 1. Data warehousing fundamentals by Paulraj Ponniah
- 2. Data Mining Introductory and Advanced Topics, M. H. Dunham, Pearson Education

#### **B. Voc. (Software Development) Semester – IV COURSE : S.BVS.4.08**

#### **ANDROID APP DEVELOPMENT**

Learning Objective: To learn the concept of android program and develop app using java and XML.

#### **[Total Lectures 45]**

#### **UNIT 1: Introduction to Android [5]**

What is Android, History and Version, Architecture, Android Components (Activities, Services and Broadcast Receivers ), Android life cycle.

#### **UNIT 2:Android Development Studio [5]**

Installation & Configuration, API,SDK Manager, AVD Manager, Emulator, File Structure(MainActivity.java, activity\_main.xml, Manifest.xml)

#### **UNIT 3:Android Layouts & Permission Manager. [5]**

Layouts(Flow Layout, Absolute Layout, Table Layout),Attributes.

Permissions- <uses-permission android:name="android.permission.INTERNET"/>

<uses-permission android:name="android.permission.SEND\_SMS"/>

<uses-permission android:name="android.permission.CALL\_PHONE" />

#### UNIT 4:Xml-GUI & Event Handling [15]

Screen Orientation, Style Themes, View Text View, Edit View, Toast, Button, Toggle Button, Radio Button, Checkbox Button ,Alert Dialogue, Prompt Dialogue, Confirm Dialogue, Date Picker, Time Picker, Rating Bar, Auto complete text view, Tab Swipe, Tab Host, Image View, Animation View, Media Player, Audio Video, Menubar, Menu, MenuItem, Popup Menu.

#### **UNIT 5:-Android-Java Classes & Methods [5]**

Activity Class & onCreate() Method,Intent Class & StartACtivity() Method,

Life Cycle MethodsonCreate(),onStart(),onResume(),onPause(),onStop(),onDestroy(),onRestart()

#### **UNIT 6:Android App(.apk) Developement [10]**

Debugging and develping apk file, Splash effect app, Sending Email app, Sending SMS app, Calling app, Online, website app, Offline website app, Music app, video app, calculator app.

**Continuous Internal Assessment**

**Assignments / Project**

**Mid Term test.**

#### **List of Text Books:**

*1.Android Design Pattern:Interaction Design Solution for Developers.-(By: Greg Nudelman )*

*2 .Programming Android-(By: Zigurd Mednieks, Laird Dornin, G. Blake Meike & Masumi Nakamura )*

#### **BVOC SOFTWARE DEVELOPMENT COURSE : S.BVS.4.PR**

#### **PRACTICALS**

#### **PRACTICAL LIST FOR C#**

- 1. Write a console application to take input from the user and perform simple mathematical calculations on them-addition, subtraction, multiplication and division and display the result to the user.
- 2. Write a console application to generate the following series.(make use of nesting of loops)

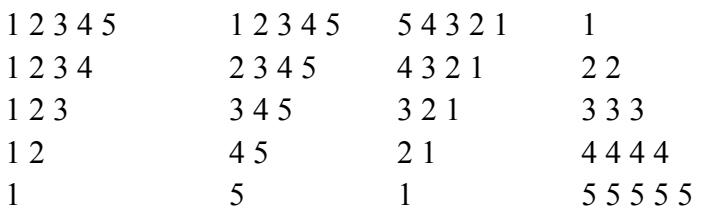

- 3. Write a console application to sort an array in ascending order.
- 4. Write a console application to generate Fibonacci series.
- 5. Write a console application to generate prime numbers in a given range.
- 6. Write a console application to find the sum of digits of a number and the reverse of the number.
- 7. Write a console application to generate the multiplication table of a number until the limit entered by the user.
- 8. Write a console application to find the factorial of a number .
- 9. Write a console based application to incorporate the features of class and object. The class should have default as well as parameterised constructors, member functions taking arguments.
- 10. Write a console based application to incorporate the feature of function overloading.
- 11. Write a console based application to incorporate the feature of overriding.
- 12. Write a console based application to incorporate the feature of inheritance.
- 13. Write a console based application to incorporate the feature of operator overloading.
- 14. Write a console based application to incorporate the feature of delegates and events
- 15. Write a console based application to incorporate the feature of abstract classes and interfaces
- 16. Write a console based application to incorporate exception handling.

### **ASP.NET PRACTICALS**

### **LEARNING OBJECTIVE:**

To equip the students with skills required in software industry. Students will learn the latest of ASP.NET in framework 4.0/4.x. Students can apply the skill learnt in developing website or application with practice from practical.

Attempt any 8 practical's from the list.

#### **Practical No 1:**

Create a simple Web Service that converts the temperature from Fahrenheit to Celsius, and vice versa create a simple Web Service that converts the temperature from Fahrenheit to Celsius, and vice versa. Also write an ASP program to consume this web service.

#### **Practical No 2:**

Design a UI and use validator for following conditions

- · A password which is entered twice for confirmation
- · The age of the user to be over 21
- · The date to be after the 10/10/2000

#### **Practical No 3:**

Design a Login screen in ASP.NET which accepts user name and password. On submit it should check from the server whether the user exists or not . If the user exists in web server then he/she should be directed to proper web page with welcome message.

#### **Practical No 4:**

Write the following application.

The initial page is called Validator.aspx and it has 7 text boxes representing

(Name, Family Name, Address,City, Zip Code, Phone and e-mail address)

and a Check button.

User gets the following page after clicking on Check button:

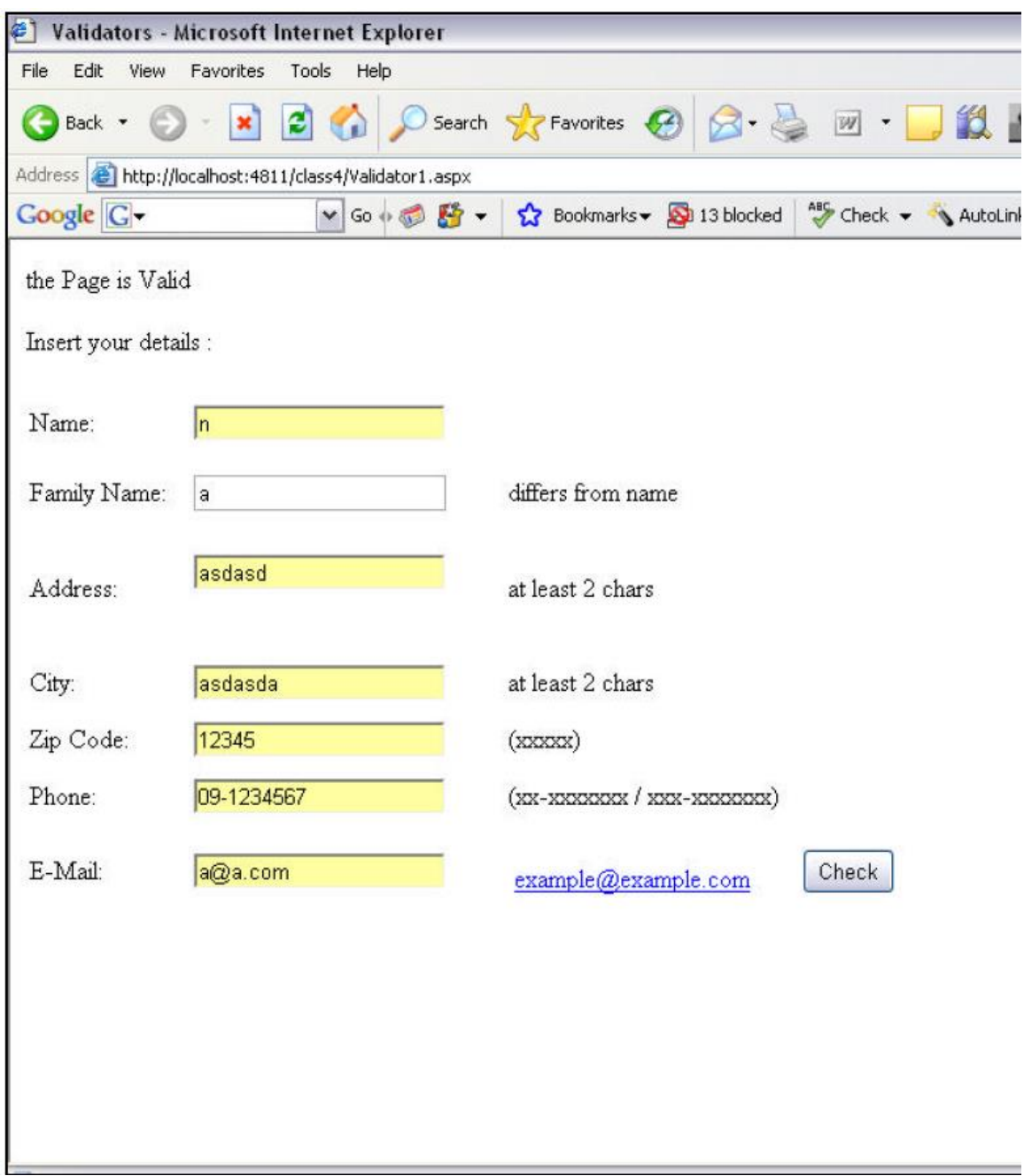

The required validation actions are:

□ □ name different from family name,

□□address at least 2 letters,

 $\square$   $\square$  city at least 2 letters,

 $\square$  $\square$ zip-code 5 digits,

phone according to the format XX-XXXXXXX or XXX-XXXXXXX,

 $\square$   $\square$  e-mail is a valid email.

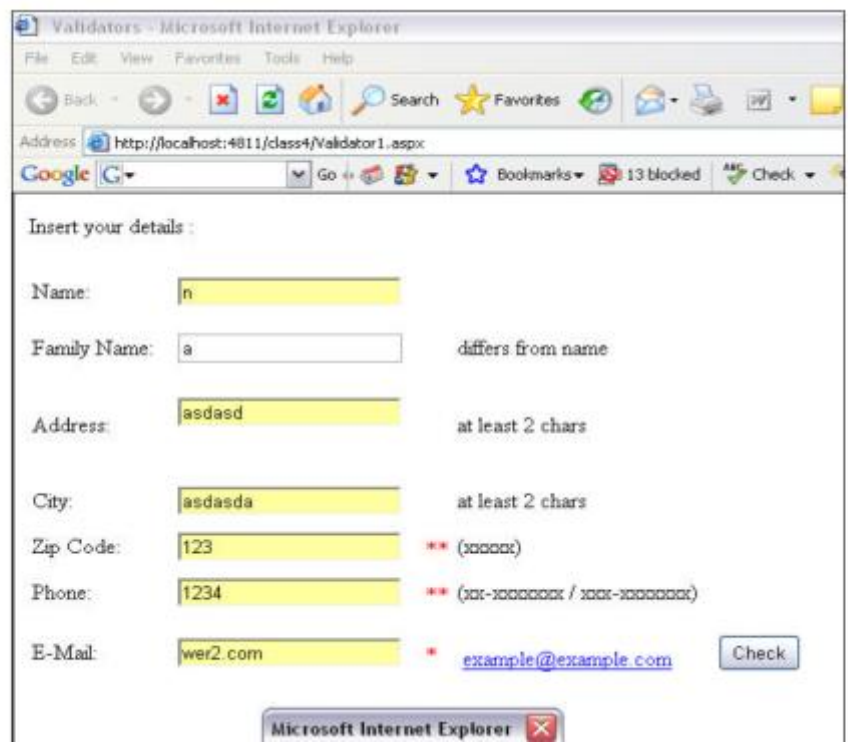

After entering some of the details correctly user gets the following message:

And after a correct submission of all the details:

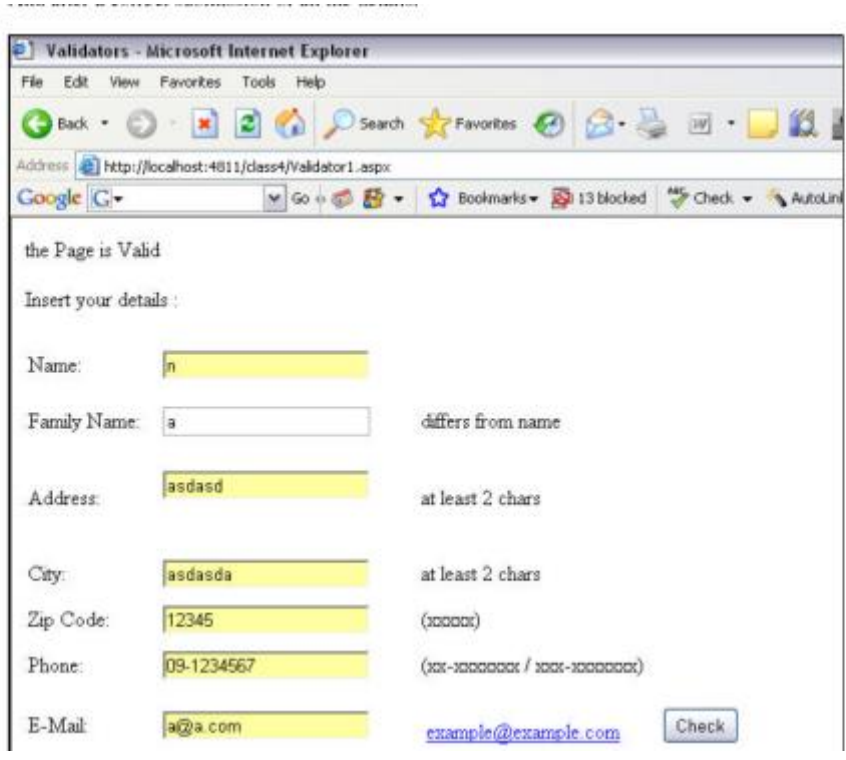

#### **Practical No 5:**

Create a screen which accepts student rollno . On click of submit it should display student result in the gridview with fields

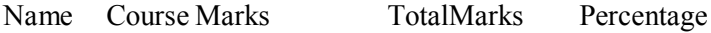

The database table contains table called student( rollno, name, course , address, year)

Result(rollno,subject,marks, totalmarks)

#### **Practical No 6:**

Using crystal report design simple marksheet for SSC result. The data should appear dynamically form database.

#### **Practical No 7:**

Design UI for credit card data entry. User writes all the details such as card no(16 digits) expiry date CVV no etc. These details should be validated using validators and database for appropriate fields. After verification it asks for amount of transaction with password. If amount < balance display insufficient balance else display page which tells transactions successful.

#### **Practical No 8:**

Create a Web application that illustrates the use of themes and master pages with Site-Map. And create a web page with CSS.

#### **Practical No 9:**

Write a Program in ASP that has a form taking the users name as input. Store this name in a permanent cookie & whenever the page is opened again, then value of the name field should be attached with the cookie"s content.

#### **Practical No 10:**

Demonstrate user's Authentication and Authorization in ASP.NET

#### **Practical No 11:**

Demonstrate the use ad-rotator to change advertisements on client side request.

#### **Practical No 12:**

Create a small online quiz application which displays the set of questions (differently to different users) based on the authentication and subject selection. At the end it displays the marks scored by candidate. Also it doesn't allow any page view without authentication (use session concept).

#### **Practical No 13:**

Create a registration form for students and demonstrate CRUD operation on it in ASP.NET.

**Practical No 14:**

Demonstrate use of System.Collections.Generic to store the details of students with Id, Name, Course, and D.O.B etc. Now store these details in database using Collection. Add search feature which searches record as per id.

#### **Practical No 15:**

Create a web application to insert 3 records inside the SQL database table having following fields ( DeptId, DeptName, EmpName, Salary). Update the salary for any one employee and increment it to 15% of the present salary. Perform delete operation on 1 row of the database table.

#### **Continuous Internal Assessment**

Conducting practical test

#### **PRACTICAL LIST FOR DATA WAREHOUSING**

- 1. Importing the source data structures in Oracle.
- 2. Design the target data structure using Oracle
- 3. Create the target structure in OWB (Oracle Web Builder)
- 4. Designed and build the ETL mapping
- 5. Perform the ETL process and transform it to data marts.
- 6. Create the cube and process it in OWB.

#### **DATA MINING**

#### **SOFTWARE WEKA**

- 1) Create training data using ARFF File.
- 2) Implementation of Bayesian classification using any standard training data.
- 3) Implementation of decision tree based algorithm using any standard training data.
- 4) Implementation of agglomerative algorithms using any standard training data.
- 5) Implementation of divisive algorithms using any standard training data.

#### **ANDROID Practical List:**

#### **Learning Objective:**

To introduce the concept android programming and develope app using android development studio.

#### **List of Practicals:**

Experiment 1.Android event handling using "onClick" event Listner and "actionListener". Experiment 2: Android Background Music Activity Experiment 3. Open a Website using android app. Experiment 4: Sms Manager Activity Experiment 5: Working with HTML webpages(Offline) in Android app Experiment 6.Android app to play video file with controls Experiment 7.Splash Screen effect Experiment 8.Android Dialoge Box

#### **Assessment:**

CIA and End Semester Exam based on the practicals will be conducted.

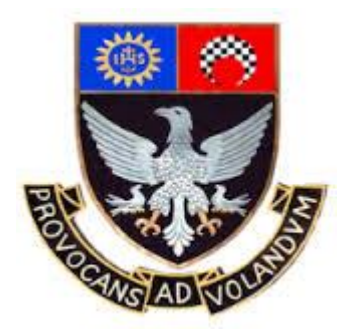

## **St. Xavier's College–Autonomous Mumbai**

# **Syllabus For 5th Semester Courses in**

# **B.Voc (Tourism) B.Voc (Software Development)**

# **(June 2016 Onwards)**

Theory Syllabus for Courses:

*General Education Component*

S.BVS.5.01/A.BVT.5.01: Elements of Digital Design

S.BVS.5.02/A.BVT.5.02: Entrepreneurship I

S.BVS.5.03/A.BVT.5.03: Psychology

#### *General Education Component*

#### **B. Voc. Semester V COURSE: S.BVS.5.01/BVT.5.01**

#### **ELEMENTS OF DIGITAL DESIGN**

**Learning Objective:** Learn to explore the beauty of digital design software from the practical to the painterly artistic. In 45 sessions, practice the editing concepts to understand how Photoshop will help to create successful customized images.

**Number of lectures: 45** 

#### Unit 1 - Getting started with Photoshop Number of lectures 10

- $\Box$  Fundamentals of Photos editing softwares
- $\Box$  What new in photoshop
- $\square$  Basics of Images
- □ Vector Images
- $\square$  Bitmap Images
- □ Interfacing with the Photoshop Desktop
- $\Box$  Working with The Menu Bar and Tool Box
- $\Box$  File and Edit Menus
- $\Box$  The Image Menu
- $\Box$  The Laver Menu
- $\Box$  The Select Menu
- $\Box$  The Filter Menu
- $\Box$  The View Menu
- $\Box$  The Help Menu
- $\Box$  ToolBox
- $\Box$  New Features in Photoshop
- $\Box$  Custom Brushes
- $\Box$  Healing Brush
- □ Picture Package
- □ Web Photo Gallery
- $\square$  Spell Checking
- $\Box$  Opening Recent Images
- $\square$  Importing Images
- $\square$  PDF Image

Annotations  $\Box$  WIA Support  $\Box$  Placing Images  $\Box$  Optimizing Images  $\Box$  File Browser  $\Box$  PDF Security  $\Box$  Understanding the Selecting Tools  $\Box$  Rectangular Marquee □ Move Tool □ Lasso Tool  $\Box$  Magic Wand  $\Box$  Painting and Drawing Tools  $\Box$  Editing and Retouching Tools  $\Box$  Background Eraser (E) □ Erasing Image Background Color  $\Box$  Guides, Grid and Slices  $\Box$  Transform  $\Box$  Lavers  $\Box$  Effects  $\Box$  Filters  $\Box$  Using the Color Tools  $\Box$  Working with Palettes  $\Box$  Actions palette  $\Box$  History Palette  $\square$  Swatches Palette  $\Box$  Brushes Palette  $\Box$ Unit 2 - Painting & drawing Tools Number of lectures 8

Using The Brush and Pencil Tool

 $\Box$  Choosing a Brush Size

- $\Box$  Picking a Painting or Drawing Mode
- $\Box$  Setting Opacity And Flow
- □ Using Airbrush Mode
- $\Box$  Blending with the Smudge Tool
- □ Loading Brush Sets
- $\Box$  Working With The Brushes Palette
- $\Box$  Renaming Brush Presets
- $\Box$  Deleting Brush Presets
- $\Box$  Working with the Healing Brush
- $\Box$  Patching Images
- $\Box$

#### **Unit 3 - Color Management in Photoshop Number of lectures 9**

Applying Colors to your Image  $\Box$  Using the Color Picker  $\Box$  Selecting Colors with the Eyedropper Tool  $\square$  Working with Color Channels  $\Box$  Displaying and Hiding Channels  $\Box$  Mixing Color Channels  $\Box$  Working with the Color Table  $\Box$  Using Auto Color **U** Using Special Color Effects  $\Box$  Inverting Colors  $\Box$  Working with Color Thresholds  $\square$  Equalizing Colors  $\square$  Posterizing Images  $\Box$  Creating a Gradient Map  $\Box$  Desaturated Colors  $\Box$ **Unit 4 - Working with Layers Session 27: Number of lectures 7** Layer concepts Creating New Layers

 $\Box$  Activating a Layer  $\square$  Duplicating Layers  $\Box$  Arranging Layers  $\Box$  Working with Layer Locks  $\Box$  Deleting Layers Creating Layer Based Slice

**Unit 5 - Using fills & styles Session 31:** □ Number of lectures 11

#### **Using the Pattern Stamp Tool**

- $\Box$  Applying Pattern Fills
- $\square$  Working with Styles Palette
- $\Box$  Understanding the Gradient Tool
- $\Box$  Customizing a Gradient
- $\Box$  Applying a Gradient
- $\square$  Working with the Pattern Maker
- $\Box$  Creating your Own Patterns

 $\Box$  Working with the Layer Style Dialog Box  $\Box$  Customizing Blending Options □ Drop Shadow □ Inner Shadow  $\Pi$  Outer Glow  $\Box$  Inner Glow  $\Box$  Bevel and Emboss

Continuous Internal Assessment Assignments / Project

Mid Term test.

**List of Text Books:**

**Photoshop(R) 7: The Complete Reference** by Laurie Ann Ulrich (Author)

#### **Photoshop CC:**

by Lesa Snider (Author)

#### **List of Practicals:**

Experiment 1. Moving objects from one layer to another using layer properties.

Experiment 2:Painting objects with Gradient and enhancing colour values

Experiment 3. Applying black and white ecffect to perticular object in image.

Experiment 4. Applying motion filter effect.

Experiment 5:Implementation Lens flare, colour lense & light reflection

Experiment 6.Applying dispersion effect.

Experiment 7. Implementation of water illusion effect.

Experiment 8.Creating Gallery

#### **T. Y. B.VOC COURSE: BVS/BVT 5.02**

#### **Title: ENTREPRENEURSHIP (Part I)**

#### **Learning Objectives:**

*To equip students with knowledge of creating, establishing, managing, developing or pruning enterprises, either of their own or to understand enterprises that they will be dealing.* 

#### **Total Lectures: 60**

#### **UNIT 1: The Entrepreneurial Evolution 20 lectures**

- Nature  $&$  Development of Entrepreneurship.
- The Entrepreneurial Decision Process.
- Venturing- New Venture Formation.
- $\bullet$  Types of Enterprises.
- Role of Entrepreneurship.
- $\bullet$  The Entrepreneurial & Intrapreneurial Debate.
- Identifying & Evaluating Opportunity for Enterprise Development.
- Resource requirement to set-up  $&$  start-up  $&$  operate Enterprise.
- Strategic/Tactical/Operational orientation of establishing Enterprise.
- Management Structure.
- $\bullet$  Entrepreneurial background & characteristics.
- Role modeling of successful entrepreneurs.
- Cross border Entrepreneurship.
- Case Studies.

### **UNIT 2: Creativity in Enterprise** 20

#### **lectures**

- Idea Generation.
- Creative Problem Solving.
- Product Identification & Development.
- Technology in Enterprise establishment.
- $\bullet$  Enterprise as a multi-dimensional enitity.
- The Business Plan.
- $\bullet$  The Functional Plan

### **UNIT 3: Start-up establishment of Enterprise 20 lectures**

• Sources of Funding.

- Venture Capital.
- $\bullet$  Risk evaluation of Enterprise.
- Enterprise valuation.
- Leading and Managing the Enterprise.
- Growth Strategies.
- $\bullet$  Exiting the Enterprise.
- $\bullet$  Ending the Enterprise.

### **Evaluation:**

- $\bullet$  CIA 1 (20 marks): Class Test
- CIA 2 (20 marks): Project/Assignments
- $\bullet$  End Term Exam: 60 marks (Written exam)

### **TEXT BOOKS**:

- Entrepreneurship  $-6$ <sup>th</sup> Edition. Robert D Hisrich, Michael P Peters, Dean A Shepherd.McGraw-Hill.
- Entrepreneurship David Stokes, Nick Wilson, Martha Mador.South-Western Cencage Learning.

#### **REFERENCES**:

- The Oxford Handbook of Entrepreneurship  $-$  Mark Casson, Bernard Yeung, Anuradha Basu, Nigel Wadeson. Oxford University Press.
- Entrepreneurship in India. Dr Sanjay Tiwari, DrAnshujaTiwari. Sarup& Sons.
- Entrepreneurship Development in India. Sami Uddin. Mittal Publications.
- Dynamics of Entrepreneurial Development & Management Vasant Desai. Himalaya Publishing House.
- Patterns of Entrepreneurship Management. 3rd Edition. Jack M Kaplan, Anthony C Warren. John Willey & Sons Inc.

#### **T. Y. B.VOC BVS/BVT**

### **5.03 Title: PSYCHOLOGY**

#### **Learning Objectives:**

- x *To enhance the thinking, emotions, communication and interpersonal skills of students so that they can be good at customer handling and services.*
- x *Enable them to maintain a healthy work-life balance.*

#### **Total Lectures: 60**

#### Unit 1: Understanding the Self 15 lectures

- $\bullet$  Self esteem and Subjective well being
- Positive Thinking and Optimism
- Creative Thinking, Problem Solving and Decision Making
- Goal setting and Time management
- Motivation
- Emotional intelligence

#### **Unit 2: Working with others** 15 lectures

- Communication (Verbal and Non Verbal)
- Empathy and Listening skills
- $\bullet$  Giving and receiving Feedback
- Conflict Management
- Team Building and Team work

#### **Unit 3: Customer Satisfaction 15 lectures**

- Psychology of customer service: Creating and sustaining customer relationships
- Product knowledge
- $\bullet$  Sales and its relation with customer satisfaction
- $\bullet$  Handling complaints

#### Unit 4: Balancing work and life 15 lectures

- Work Life Conflict
- Impression Management
- Job satisfaction and Employee satisfaction
- Stress Management

#### **Evaluation:**

- $\bullet$  CIA 1 (20 marks): Class Test
- CIA 2 (20 marks): Assignments
- End Term Exam: 60 marks (Written exam based on case study analysis)

#### **References**

Feldman.R.,(2016), *Understanding Psychology* ,Tenth Edition, McGraw Hill Education Pvt.Ltd, India.

Kumar.V., (2008), *General Psychology*, Himalaya Publishing House ,India.

Weiten.W., Hammer.E.& Dunn.D.,(2009), *Psychology and Contemporary Life: Human Adjustment,*Wadsworth,Cenagage Learning,USA.

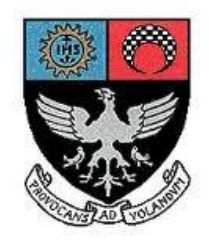

## St. Xavier's College-Autonomous Mumbai Syllabus For 5th Semester Courses in B. Voc (Software Development) From June 2016, onwards

## Skill Component courses

Theory Course Syllabus for:

S.BVS.5.04 Mobile App Development using Android II

S.BVS.5.05 DOTNET Technologies ASP.NET

Practical Course Syllabus for:

S.BVS.5.PR S.BVS.5.PROJ Project - I B.Voc (Software Development) Semester V Course: S.BVS.5.04

#### **ADVANCED ANDROID PROGRAMMING**

**Learning Objective:** To master the Android developement using Advanced programing features using,XML,Hypertext and scriting and desktop language.

#### **[Total Lectures 60]**

#### **UNIT 1: Android Device Integration [7]**

CameraApp, Camera Recording, Bluetooth,WIFI, Contacts,Audio Capture, Theme/style.Thread.

#### **UNIT 2:CustomeGesture** [7]

CommonGesture, TouchEvent, MotionEvent, PinchExample, ClipBaord, ImplicitIntent,TransitionDemo, NewDrawer Demo, Scene Transition

#### UNIT 3:Android API using HTML & script [6]

Online Website, Offline website, Android event with Javascript, WebViewClient/WebChromeClient, File reading, Fragment Example

UNIT 4: Database, fonts & Explicit events [15]

SQlite Database, MaterDetailsFlow, Contact list database, Custom font, ClipBaord, CardDemo,

Card Demo, AppBar, FabExample, ExplicitEvent, CustomePrintDatabase, StorageDemo

#### **UNIT 5:Location Based Services** [15]

Network Connectivity, GPS, Google Map, Permission Manager, Local Bound, Remote Bound, Send Broadcast, Broadcast receiver

**Continuous Internal Assessment**

**Assignments / Project**

**Mid Term test.**

#### **List of Text Books:**

*1. Android Design Pattern:Interaction Design Solution for Developers.(By: Greg Nudelman )*

*2. Programming Android-(By: Zigurd Mednieks, Laird Dornin, G. Blake Meike & Masumi Nakamura )*

**B. Voc. (Software Development) Semester – V COURSE : S.BVS.5.05**

#### **ASP.NET**

#### **LEARNING OBJECTIVE:**

To equip the students with skills required in software industry.

Students will learn the latest of ASP.NET in framework 4.x/5.x.

Students can apply the skill learnt in developing website or application.

### **[Total Lectures 60]**

#### **Unit 1. Introduction, Controls, Event and web service [20]**

#### **Introduction:**

- Understanding Visual studio IDE environment
	- 1) Design view
	- 2) Source view
	- 3) Output window
	- 4) Error list window
	- 5) Intellisense
	- 6) Property window
	- 7) Object Browser window
	- 8) Start page
	- 9) Toolbar and Toolbox
	- ASP.NET life cycle.
	- Common Language Runtime (CLR) architecture.
	- Using .NET Framework Class Library.

**Different Controls:** Introduction to control class, TextBox control,

Button Control, Label Control, Image control, ImageButton control ,

ImageMap control, DropDownList control, CheckBox control, RadioButton control, Table control, Calendar control, SiteMap control, TreeView control, Menu control, Validation controls, Login controls, Database controls.

Windows Presentation Foundation (WPF).

**Event handling:** Application\_Start, Application\_End**,** Page\_Load , Page\_Unload, *Click event* **:**OnClick , *TextChanged event:* OnTextChanged , *Command event:* OnCommand , *CheckedChanged event:* OnCheckedChanged , *SelectedIndexChanged event:* OnSelectedIndexChanged, postback events

Using event argument etc.

**Web service:** What is a web service? SOAP and Web service. Creating web service, consuming web service.

#### **Unit 2. Validation, Navigation, and Ajax in ASP.NET [20]**

**Validation Control:** Introduction, basic validation controls, validation techniques, using advanced validation controls like:

Regular Expression Validator Control, Compare Field Validator Control

Range Validator Control,Validation Summary Control, Custom Validator Control

**State Management:** Using view state, using session state, using application state, using cookies and URL encoding.

**Master Pages:** Creating master pages, content pages, nesting master pages, accessing master page controls from a content page.

**Navigation:** Understanding Site Maps, Using the Sitemap Path Control, Formatting the Sitemap Path Control, Using the Menu Control, Using Tree View Control.

**Ajax:** Introducing AJAX, Working of AJAX, Using ASP.NET AJAX server controls.

#### **Unit 3. Database with ADO.NET, LINQ and Crystal Report [20]**

#### **Database Elements:**

- 1) ADO.NET Object model
- 2) Data Binding
- 3) Using Connection, Command,
- 4) DataReader classes, Queries returning result sets
- 5) Passing parameters in queries
- 6) Using Repeater control
- 7) Data Adapter, Using Data Set (Typed), Data Table, Data Row & Data Column
- 8) Introducing the ADO.NET Entity Framework.
- 9) Mapping Your Data Model to an Object Model
- 10) CRUD with ASP.NET
- 11) Authentication and Authorization with ASP.NET

## **LINQ:**

- 1) Introducing LINQ and its Architecture
- 2) LINQ to Objects
- 3) LINQ to XML
- 4) LINQ to ADO.NET

## **Crystal Report:**

- 1) Adding a Crystal Report to an ASP.NET Application
- 2) Inserting Fields, Text, and Special Fields
- 3) Sorting, Grouping, and Subtotaling
- 4) Using Select Expert
- 5) Dynamic Formatting
- 6) Using the Crystal Reports Viewer

### **Continuous Internal Assessment**

Assignment on unit 1, unit 2, unit 3

Mid Term Test.

### **BOOKS:**

- 1) ASP.NET 4.0 in simple steps dreamtech press
- 2) Murach's ASP.NET 4 Web Programming with C# 2010, 4th Edition, Anne Boehm, Joel Murach, SPD.
- 3) Integrating Crystal Reports into an ASP.NET Application By Vincent Varallo Wrox Publication

### **REFERENCES:**

- 1) ASP.NET The Complete Reference Tata McGraw Hill.
- 2) Beginning ASP.NET 4: in C# and VB by Imar Spaanjaars Wrox Publication.
- 3) C# and .NET 4 by Christian wrox publication.

## **RESOURCE:**

http://www.tutorialspoint.com/asp.net

# B. VOC (Software Development) SEMESTER V **BVS.5.PROJ**

# **PROJECT- I**

# **[Total Lectures 180]**

Project will carry 6 credits with 200 Marks.

Students can do live project in industry or in-house project.

Students are expected to give time equivalent to 12 lecture periods/week, out of which 3 periods will be contact time for guidance from internal guide. There will be continuous internal assessment (CIA) for 40% of the credit (80Marks).

This will consist of:

 $CIA$  1  $\rightarrow$  assessment of synopsis and viva on it

 $CIA 2 \rightarrow$  analysis of requirement gathering, system design including DFD,

Use case, ER, Normalization, Context level diagrams etc.

Remaining 60% of the credit (120Marks) will be end semester examination consisting of documentation, presentation and viva. This will be jointly examined by the project guide and external examiner under the subheading of marks as follows:

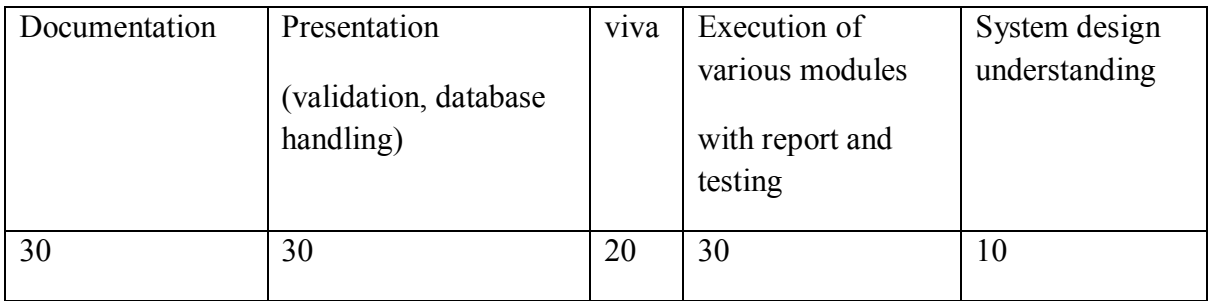

# **List of project categories**

- 1) Hardware projects based on microcontroller / PIC
- 2) Networking projects
- 3) Mobile projects
- 4) Wireless technologies
- 5) Website projects
- 6) Desktop application
- 7) Real-time application in Linux/ Unix
- 8) Or any other suitable project which is approved by the project guide

# **Suggested format for project report S.BVS.6.PROJ**

- 1) Cover page
- 2) Certificate from college(for in-house / external project)
- 3) Synopsis of project
- 4) Project report
	- a) Table of content
	- b) Definition of problem
	- c) Objective and scope of project
	- d) System analysis and design
		- i) User requirement
			- Functional requirement
			- Non-functional requirement
		- ii) Normalization
		- iii) DFD , context level diagrams
		- iv) Flowchart, ER diagram
		- v) Use case diagrams
	- e) Feasibility study
		- i) Technical feasibility
		- ii) Economical feasibility
		- iii) Operational feasibility
	- f) Software engineering paradigm applied
	- g) Software and hardware requirement specification
	- h) PERT chart, Gantt chart
	- i) Coding
	- j) Code efficiency
	- k) Validation checks
	- l) Testing
		- Test techniques (white box and black box testing)
		- $\bullet$  Writing Test cases
		- $\bullet$  Using test data
		- $\bullet$  Generating defect reports
		- $\bullet$  Use of testing tools(manual/automated)
	- m) System security measures
	- n) Cost estimation of project
	- o) Reports
	- p) Screen shots
	- q) Future enhancement
	- r) Bibliography
	- s) Glossary
- 5) Students have to submit black book to college(1 per group) in A4 size with one side written (approx 150-200 pages) along with CD having full documentation and codes
- 6) Students doing project in industry will have to get certificate from the company.

# **ANDROID Practical List:**

# **Learning Objective:**

To introduce the concept android programming and develope app using android development studio.

# **List of Practicals:**

Experiment 1.Android **Camera App(Customized preview)** Experiment 2: Android **Voice Recording App** Experiment 3. Video Recording app Experiment 4: Common Gestures Experiment 5: Android Text to speech Experiment 6.Bluetooths scanner App/Barcode Reader Experiment 7.WI-FI Scanner & pairing Experiment 8.Sqlite Database to add,find &delete(Contact List) etc

# **ASP.NET PRACTICALS**

# **LEARNING OBJECTIVE:**

To equip the students with skills required in software industry. Students will learn the latest of ASP.NET in framework 4.0/4.x. Students can apply the skill learnt in developing website or application with practice from practical.

Attempt any 8 practical's from the list.

**Practical No 1:**

Create a simple Web Service that converts the temperature from Fahrenheit to Celsius, and vice versa create a simple Web Service that converts the temperature from Fahrenheit to Celsius, and vice versa. Also write an ASP program to consume this web service.

## **Practical No 2:**

Design a UI and use validator for following conditions

- · A password which is entered twice for confirmation
- · The age of the user to be over 21
- · The date to be after the 10/10/2000

#### **Practical No 3:**

Design a Login screen in ASP.NET which accepts user name and password. On submit it should check from the server whether the user exists or not . If the user exists in web server then he/she should be directed to proper web page with welcome message.

### **Practical No 4:**

Write the following application.

The initial page is called Validator.aspx and it has 7 text boxes representing

(Name, Family Name, Address,City, Zip Code, Phone and e-mail address)

and a Check button.

User gets the following page after clicking on Check button:

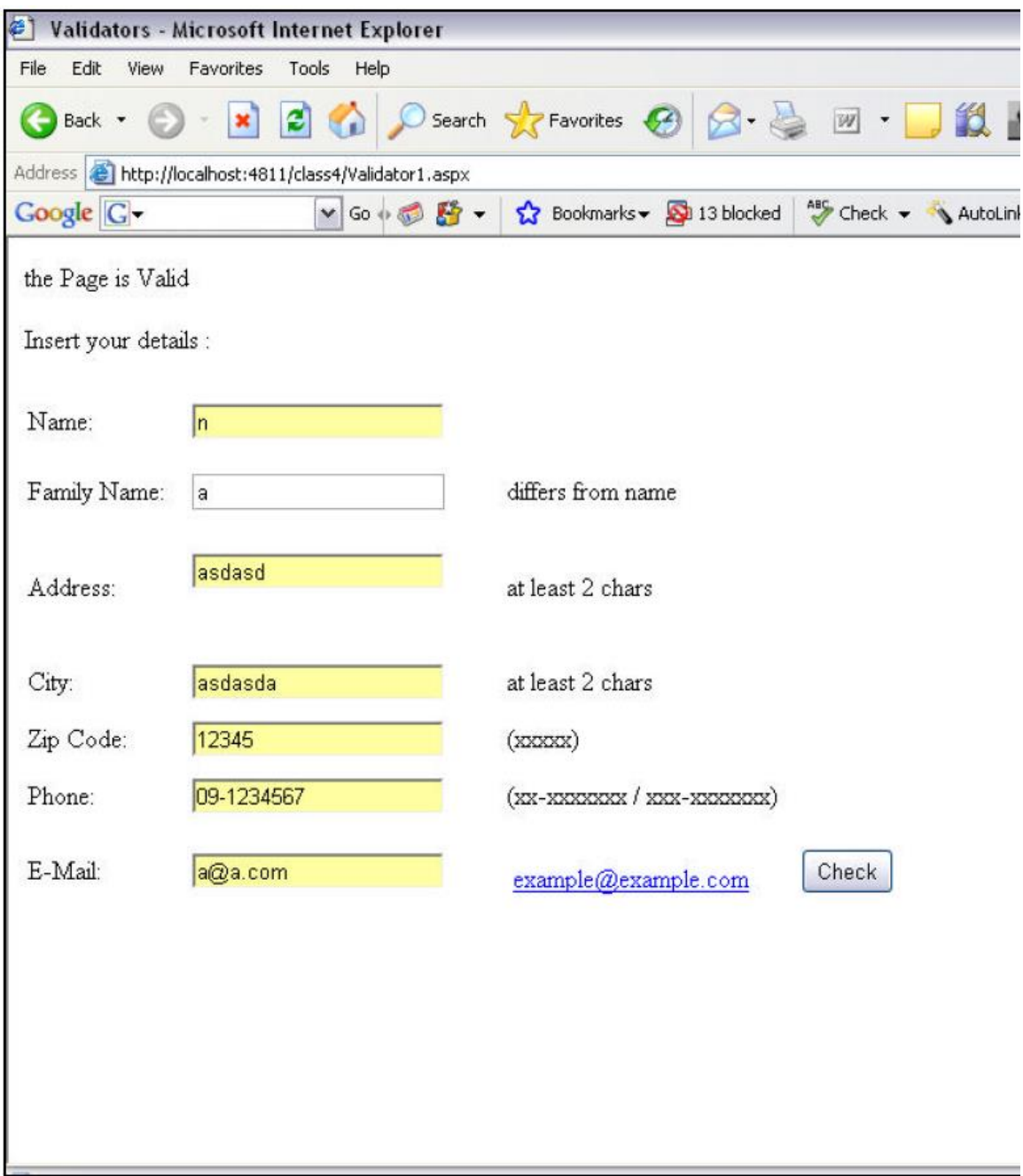

The required validation actions are:

- name different from family name,
- $\bullet$  address at least 2 letters,
- city at least 2 letters,
- zip-code 5 digits,
- x phone according to the format XX-XXXXXXX or XXX-XXXXXXX,

• e-mail is a valid email.

After entering some of the details correctly user gets the following message:

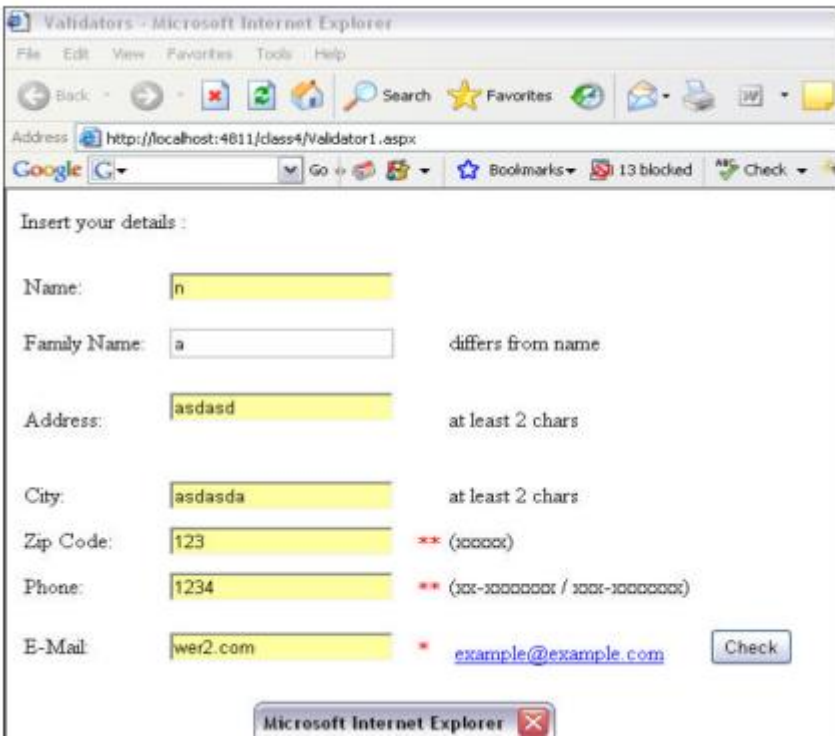

And after a correct submission of all the details:

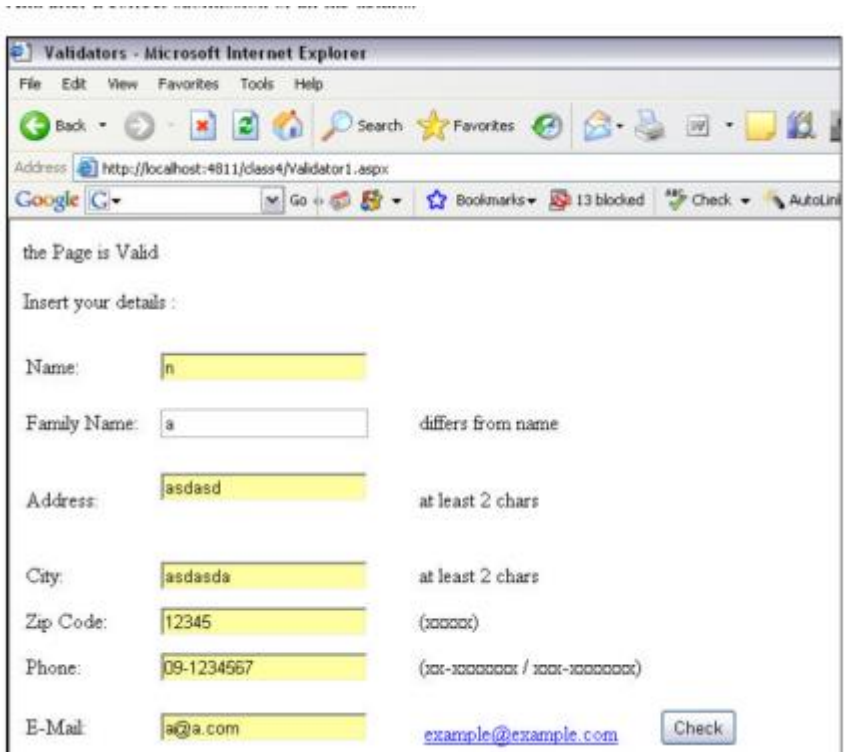

# **Practical No 5:**

Create a screen which accepts student rollno . On click of submit it should display student result in the gridview with fields

Name Course Marks TotalMarks Percentage

The database table contains table called student( rollno, name, course , address, year)

Result(rollno,subject,marks, totalmarks)

## **Practical No 6:**

Using crystal report design simple marksheet for SSC result. The data should appear dynamically form database.

### **Practical No 7:**

Design UI for credit card data entry. User writes all the details such as card no(16 digits) expiry date CVV no etc. These details should be validated using validators and database for appropriate fields. After verification it asks for amount of transaction with password. If amount < balance display insufficient balance else display page which tells transactions successful.

### **Practical No 8:**

Create a Web application that illustrates the use of themes and master pages with Site-Map. And create a web page with CSS.

### **Practical No 9:**

Write a Program in ASP that has a form taking the users name as input. Store this name in a permanent cookie & whenever the page is opened again, then value of the name field should be attached with the cookie"s content.

#### **Practical No 10:**

Demonstrate user's Authentication and Authorization in ASP.NET

#### **Practical No 11:**

Demonstrate the use ad-rotator to change advertisements on client side request.

#### **Practical No 12:**

Create a small online quiz application which displays the set of questions (differently to different users) based on the authentication and subject selection. At the end it displays the marks scored by candidate. Also it doesn't allow any page view without authentication (use session concept).

#### **Practical No 13:**

Create a registration form for students and demonstrate CRUD operation on it in ASP.NET.

## **Practical No 14:**

Demonstrate use of System.Collections.Generic to store the details of students with Id, Name, Course, and D.O.B etc. Now store these details in database using Collection. Add search feature which searches record as per id.

## **Practical No 15:**

Create a web application to insert 3 records inside the SQL database table having following fields ( DeptId, DeptName, EmpName, Salary). Update the salary for any one employee and increment it to 15% of the present salary. Perform delete operation on 1 row of the database table.

### **Continuous Internal Assessment**

Conducting practical test

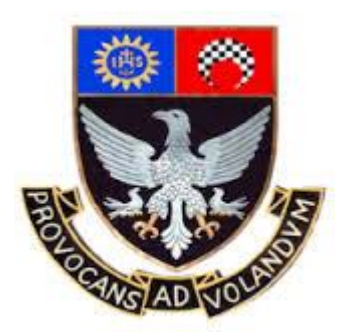

# **St. Xavier's College-Autonomous**

# **Mumbai**

# **Syllabus For 6th Semester Courses in**

# **B.Voc (Tourism) B.Voc (Software Development) (November 2016 Onwards)**

Theory Syllabus for Courses: *General Education Component* S.BVS.6.01/A.BVT.6.01: Popular Culture S.BVS.6.02/A.BVT.6.02: Entrepreneurship II S.BVS.6.03/A.BVT.6.03: Business Ethics

# *General Education Component*

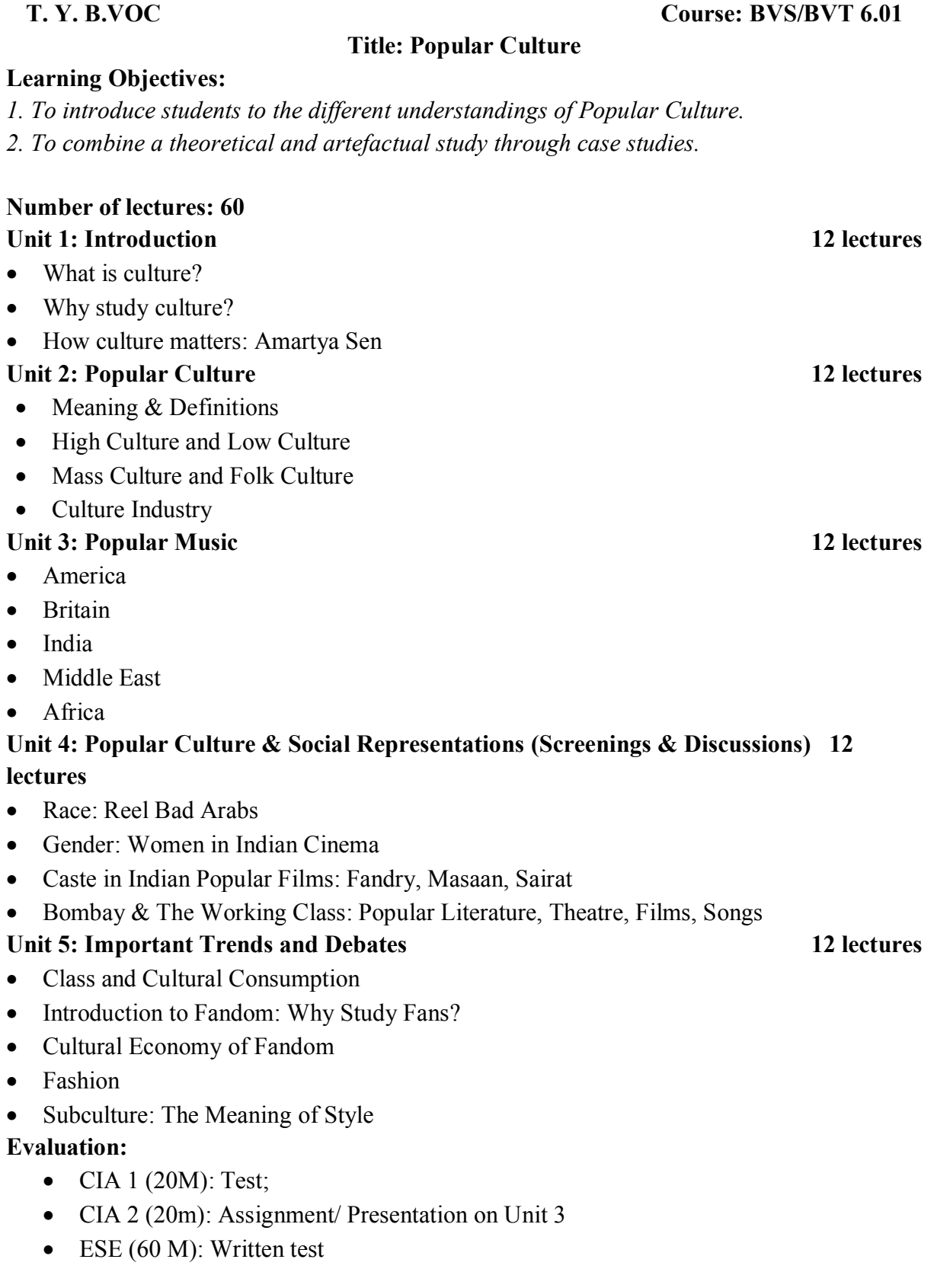

## **Suggested Readings:**

- 1. Appadurai, A. (1997). *Modernity at Large: Cultural Dimensions of Globalisation*. Delhi: Oxford University Press.
- 2. Fiske, John. *The Cultural Economy of Fandom*
- 3. Gokulsing, K. M. and W. Dissanayake (eds.). (2009). *Popular Culture in a Globalised India*. Oxon & New York: Routledge.
- 4. Gray, J., Sandvoss, C., and Harrington, C.L. (Eds.). 2007. *Fandom: identities and communities in a mediated world*. New York: NYU Press.
- 5. Grindstaff, Laura. (2008). "Culture and Popular Culture: A Case for Sociology." In Annals of the American Academy of Political and Social Science, 619: 206-222.
- 6. Grossberg Lawrence. *Is There A Fan In The House? The Affective Sensibility of Fandom*
- 7. Guins, Raiford et al (eds.) (2005). *Popular Culture: a Reader*. London: Sage Pub.
- 8. Hebdige, Dick (2002). *Subculture: The Meaning of Style.* London & New York: Routeledge
- 9. Hermes, Joke. (2005). *Re-reading Popular Culture*. Oxford: Blackwell Pub.
- 10. Kasbekar, Asha. (2006). *Pop Culture India! Media, Arts and Lifestyle*. Santa Barbara: ABC-Clio.
- 11. Kelly, William (2004). *Locating The Fans.* Albany: State University of New York Press
- 12. Lewis, Lisa (ed). (1992). *The AdorningAudience: Fan Culture and Popular Media.*  London & New York: Routledge
- 13. Parker, Holt N. (2011). "Toward a Definition of Popular Culture." In *History and Theory* 50: 147-170.
- 14. Rege, Sharmila. (2002). "Conceptualising Popular Culture: The *Lavni* and *Pawda* in Maharashtra," *Economic and Political Weekly.* **37** (11): 1038 – 1047.
- 15. Storey, John. (2003). *Inventing popular culture : from folklore to globalization*. Oxford: Blackwell Pub.
- 16. Storey, John. (2009) *Cultural Theory and Popular Culture: An Introduction. Fifth Edition.* New Delhi: Pearsons
- 17. Storey, John (ed). (2009) *Cultural Theory and Popular Culture: A Reader. Second Edition.* Athens: University of Georgia Press
- 18. Strinati, Dominic. (1995). *An introduction to theories of popular culture*. London: Routledge.
- 19. Weaver, John A. (2005). *Popular culture primer*. New York: Peter Lang Publishing, Inc.
- 20. Williams, Raymond (1983). *Keywords: A Vocabulary of Culture & Society.* New York: Oxford University Press
- 21. Williams, Raymond (1989a). Culture Is Ordinary. *Resources of Hope: Culture, Democracy, Socialism.* London: Verpo, pp. 3-14

# **Title: ENTREPRENEURSHIP (Part II)**

# **Learning Objective:**

*To equip students with knowledge of creating, establishing, managing, developing or pruning Enterprises through the practice of Management.* **Total lectures: 60**

# Unit 1: Enterprise and Entrepreneurship 20 lectures

- Qualities- Skills- Responsibilities- Role- Resources Levels
- Functional areas of Management (Contexts of Finance- HR- Marketing- Manufacturingetc.)
- Personality- Attitudes- Work Behaviour- Ability- Values- Job Performance
- Organizational Citizenship-Organizational Performance.
- History and Trends in Entrepreneurship
- Globalization
- Value-based Leadership

### Unit 2: Principles of Management 10 lectures

- Management Ideas
- $\bullet$  Learning Organization
- Culture and Cross-Cultural understanding
- $\bullet$  Ethics
- Developing Mission- Vision- Values
- P-O-L-C (Planning-Organizing-Leading-Control)

# • Creativity- Passion- Stakeholders

# **Unit 3: Strategizing 10 lectures 10 lectures**

- Strategic Management Process- Corporate Strategy-
- SWOT- Internal Analysis Tools. External Analysis Tools- Strategic Focus.
- Porter's Generic Strategy.
- Value Discipline. Value-Chain- VRIO Blocks (Value-Rarity-Inimitability-Organizational).
- 5-Forces. STEPLE.
- Strategy Diamond.

# **Unit 4: Principles of Organisation 20 lectures**

**TYBVoc T. Y. B.VOC** COURSE: **COURSE: BVS/BVT 6.02** 

- Goals- Objectives- MBO- Balanced Score-Card- Integrating Goal/Objectives with Performance Evaluation- Sustainability Index- Competencies- Motivation- CSR-SMART criteria
- Organization Structures & Change- Establishing Balance- Formalization- Hierarchical Levels- Departmentalization- Functional/Divisional- Impact of Technology- Resistance to Change- Planned change
- Organization Culture- Elements of Culture- Characterizing- Dimensions- Cultural Development & Maintenance
- Social Networks- Sociogram- Actors- Informational ties- Types of Social Networks-Innovation Network- Social Network Analysis- Personal/Operational/Strategic Networks- Mapping

# **Evaluation:**

- $\bullet$  CIA 1 (20 marks): Class Test
- CIA 2 (20 marks): Project/Assignments
- $\bullet$  End Term Exam: 60 marks (Written exam)

# **TEXT BOOKS**:

Management Fundamentals - Management & Entrepreneurship: Concepts, Application, Skill-Development. Robert N Lussier. South-Western Cengage Learning. 4<sup>th</sup> Edition.

# **REFERENCES**:

1. The Oxford Handbook of Entrepreneurship – Mark Casson, Bernard Yeung,

AnuradhaBasu, Nigel Wadeson. Oxford University Press.

2. Entrepreneurship in India. Dr Sanjay Tiwari, DrAnshujaTiwari. Sarup& Sons.

3. Entrepreneurship Development in India. Sami Uddin. Mittal Publications.

4. Dynamics of Entrepreneurial Development & Management - Vasant Desai. Himalaya Publishing House.

5. Patterns of Entrepreneurship Management. 3rd Edition. Jack M Kaplan, Anthony C Warren. John Willey & Sons Inc.

# **TYBVOC COURSE: BVS/BVT 6.03**

# **Title: BUSINESS ETHICS**

# **Learning Objectives:**

*To equip students with knowledge of ethics in creating and managing enterprises or organizations.*

# **Total lectures: 60**

# **Unit 1: Introduction 05 lectures**

- Overview of Business Ethics.
- Differentiate between Rules/Policies/Law & Ethics.
- Ethics & Social Responsibility.
- Evolution of Ethics in Business.
- Purpose of Business Ethics.

# **Unit 2: Elements of Business Ethics 10 lectures**

- $\bullet$  Ethical Issues in Business.
- Causes & Influences of Unethical Behaviour.
- Organizational misconduct.
- Classification of Ethical issues.
- Conflict of Interest- Honesty & Fairness.
- Organizational Relationships.
- Ethical Issues related to Ownership.
- Financial Responsibilities.
- Employees & Management Concern.
- Consumer & Marketing Issues.
- How to identify an Ethical Issue.
- Applying Moral Philosophies to Business Ethics.
- Teleology- Deontology- Relativist Perspective- Virtue Ethics- Types of Justice.

# **Unit 3: Issues in Ethical Decision Making 15 lectures**

- Social Responsibility- Business Ethics in Social Responsibility- The Legal dimension.
- Disputes in Business Ethics. Dispute Resolution.
- The Ethical dimension. Managing Ethics Programs.
- $\bullet$  The Economic dimension.
- The Philanthropic dimension.
- $\bullet$  Ethical Issue Intensity.
- Statutory Requirements- Cognitive Moral Development- Kohlberg's Model.
- Corporate Culture. Ethical Climate significance.
- Stress influence on Ethics.
- Opportunity influence on Ethical Behaviour.
- Business Ethics Evaluation & Intentions.

# **Unit 4: Influences and Conflicts 15 lectures**

- Organization Structure and Ethical Decision Making.
- Ethical Issues in Centralized Organizations & Decentralized Organizations.
- Role of Corporate Structure in Ethical Decision Making.
- Cultural differences influencing Ethics.
- Key Influences in Ethical Behaviour.

• Whistle Blowing- Organizational Pressure & Ethical Decision Making- Opportunity  $\&$ Ethical Dilemmas- Conflict Resolution- Improving Ethical Behaviour.

# **Unit 5: Implementation of Business Ethics 10 lectures**

- Development of an Effective Ethics Program- Ethical Compliance- Codes of Ethics-
- Manley's Implementation of Code of Ethics
- Communicating Ethical Standards- Ethics Training Programs- Monitoring, Auditing, Enforcing Ethical Standards- Continuous Improvement Program
- Organizational Performance- Relationship to Performance- Component Trust
- Contribution to Organizational Quality, Customer Satisfaction, Employee Commitment, Profits.
- Bad-Apple-Bad-Barrel Theory.
- Ethical Compliance Audit.

# **Unit 6: Business Ethics in Global Economy 05 lectures**

# • Ethical Perspectives in International Business.

- Cultural Relativism- Multinational & Global Ethical Issues- Gender & Human Discrimination- Human Rights. Price Discrimination- Bribery & Foreign Corrupt Practices- Harmful Products- Pollution
- Case Studies on Business Ethics (National & International).

# **Evaluation:**

- $\bullet$  CIA 1 (20 marks): Class Test
- CIA 2 (20 marks): /Assignments
- End Term Exam: 60 marks (Written exam)

# **References:**

- Business Ethics Decision Making & Cases OC Ferrell, John Fraedsrich, Linda Ferrell 6th Edition Houghton Miffin. India Edition.
- Business Ethics. Linda Ferrell. 4th edition. Custom Publication
- x A Primer on Business Ethics. Tibor R Machan & James E Chesher. Rowman & Littlefield Publishers.
- Managing Business Ethics. Linda K Trevino & Katherine A Nelson. 5th Edition. John Wiley & Sons.
- Essentials of Business Ethics Creating an Organization of High Integrity and Superior Performance. Dennis Collins. 3rd Edition. John Wiley & Sons.

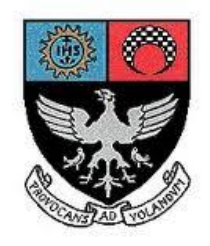

# St. Xavier's College–Autonomous Mumbai Syllabus For 6th Semester Courses in B. Voc (Software Development) From November 2016

# Skill Component courses

Theory Course Syllabus for:

S.BVS.6.04 ERP

S.BVS.6.05 Software Testing

Practical Course Syllabus for:

S.BVS.6.PR

S.BVS.6.PROJ Project - II

# **B. Voc. (Software Development) Semester – VI COURSE :S.BVS.6.04**

# **ENTERPRISE RESOURCE PLANNING WITH SAP**

# **Learning Objective:**

To introduce the concept of ERP systems along with SCM's structures and special focus on Material Management module along with SAP Business One software demos as a learning tool.

# **Number of lectures: 60 UNIT1 ERP-An Introduction** (10 **lectures**)

What is ERP?

The Need for ERP, Benefits of ERP,

Business Models, Growth of ERP in India

# **ERP Implementation Lifecycle introduction**

# **Vendors, Consultants & Users**

In-house Implementation Pros and Cons,

Vendors, Consultants, End-Users

# **UNIT 2**

# **Supply Chain Management – I (10 lectures) Introduction –**

What is Supply Chain? Its objective,

Supply Chain Decision making**,** 

Process View of a Supply Chain**,** 

Examples of Supply Chains

# **The Network ±**

The Role of Distribution in the Supply Chain,

Factors that influence the Distribution Network Design,

Design Options for a Distribution Network,

E-Business and the Distribution Network,

Channels of Distribution, Distribution Networks in Practice.

# **UNIT 3**

# **Supply Chain Management - II** (10 **lectures**)

# The Customer service dimension –

Customer Service and Customer Retention**,** 

Service driven logistics systems**,**

Setting customer service priorities and service standards

# **Benchmarking the Supply Chain –**

Benchmarking the logistics process,

Mapping supply chain processes,

Supplier and distributor benchmarking,

Setting benchmarking priorities, performance indicators

# **UNIT 4**

# **ERP Modules (10 lectures)**

Finance, Sales and Distribution,

Human Resource Management,

Material Management

# **<u>UNIT 5</u> [Text Book 4. Chap 2]**

# **Materials Management organizational structure in SAP (10 lectures)**

Client Structure, Company Plants, Storage Locations Warehouse and storage Types Purchasing Organization Business Examples – Organizational Structure

# **8NI7 6 >7H[W BRRN 4. CKDS 20, 21, 22@ (10 OHFWXUHV)**

# **Inventory Management**

Goods Movements, Goods Issue,

Goods Receipt, Physical Inventory

Returns, Reservations, Stock Transfers,

Business Examples.

# **Goods Issue**

To Production Order, To Scrap,

For Sampling, Posting, Reversal,

Business Examples.

# **Goods Receipt**

For a Purchase Order, For a Production Order,

Entry of inventory, Other Goods Receipts,

Business Examples

# **Continuous Internal Assessment**

Assignments on unit 1-4 / Mid Term Test / Case Study of ERP implementation

Midterm test

# **List Of Text Books**

- 1. "ERP", Alexis Leon, Tata McGraw Hill.
- 2. "Supply Chain Management Strategy, Planning and Operation", S Chopra, P. Meindl and D. Kalra, Pearson.
- 3. "Logistics and Supply Chain Management", Martin Christopher, Pearson.
- 4. Materials Management with SAP ERP, 3rd Edition, Martin Murray, SAP PRESS.

# **List Of Recommended Reference Books**

- 1. Alexis Leon, "ERP Demystified", Tata McGraw Hill
- 2. "Enterprise Resource Planning", E. Monk, B. Wagner, Cengage Learning

# **B. Voc. (Software Development) Semester ± VI COURSE : S.BVS.6.05**

 **& CRXUVH: S.I7S.6.03**

## **SOFTWARE TESTING**

# **Learning Objective:**

To develop the skill of software testing

**Number of lectures: 60** 

# **<u>800 108]</u>**  $\frac{1}{2}$  [08]

# The basics of software testing

Terms and Motivations: Error and Bug Terminology, Testing Terms, Software Quality The Fundamental Test Process Test Planning and Control, Test Analysis and Design, Test Implementation and Execution, Evaluation of the Test Exit Criteria and Reporting, Test Closure Activities

# **UNIT 2** [12]

**Testing in software life cycle The General V Model**  Component Test: Explanation of Terms, Test Objects, Test Environment, Test Objectives, Test Strategy, Integration Test: Integration Strategy, System Test, Acceptance test: Testing for user acceptance, Operational testing, Field testing, alpha testing and beta testing, Static testing, Foundations, Review, Walkthroughs, inspections The General Process, Roles and Responsibility and Types of Review

# **EXAMPLE 3 B**

# **Functional testing**

Boundary value analysis testing, Robustness testing, Worst case testing, Equivalence class testing, Decision table based testing, Cause effect graphing technique and State transition testing.

# **UNIT 4** [12]

# **Structural testing**

Control flow testing, Statement coverage, Branch coverage, Conditional coverage and path coverage, Data flow testing, Basis path testing, cyclomatic complexity, Mutation testing, mutation and mutants, Mutation operators and mutation score and slice based testing

# **EXAMPLE 5 CONSUMPLE 108**

**Test Management Test Organization:**  Test Teams, Tasks **Test Planning:**  Quality Assurance Plan, Test Plan, Prioritizing Tests **Cost and Economy Analysis:** Cost of Testing, Test Effort Estimation **Definition of Test Strategy**: Preventive Vs Reactive Approach, Analytical vs. Heuristic Approach

# **8NI7 6 >12@**

# Advanced concepts of software testing

Metrics and models in software testing,

Software metrics, categories of metrics,

What should be measured during testing?

Testing web applications,

Functional testing, user interface testing, navigation testing and form based testing, automated test data generation using genetic algorithm, initial population, Crossover and mutation, fitness function and algorithm for generating test data.

# **List Of Text Books**

1. Software Testing by Yogesh Singh

# **List Of Recommended Reference Books**

- 1. Software testing foundations Andreas Spillner, Tilo Linz, Hans Schaefer (SPD) publication)
- 2. Software Testing -Ron Patton second edition
- 3. Software engineering A Practitioners Approach by Roger s Pressman
- 4. Software testing -Principles ,Techniques and Tools Tata Mc-Graw Hill education Pvt . Ltd ,New Delhi

# **SEMESTER VI COURSE : S.BVS.6.PROJ**

# **PROJECT- II**

# **[Total Lectures 180]**

Project will carry 6 credits with 200 Marks.

Students can do live project in industry or in-house project.

Students are expected to give time equivalent to 12 lecture periods/week, out of which 3 periods will be contact time for guidance from internal guide. There will be continuous internal assessment (CIA) for 40% of the credit (80Marks).

This will consist of:

 $CIA$  1  $\rightarrow$  assessment of synopsis and viva on it

 $CIA 2 \rightarrow$  analysis of requirement gathering, system design including DFD,

Use case, ER, Normalization, Context level diagrams etc.

Remaining 60% of the credit (120Marks) will be end semester examination consisting of documentation, presentation and viva. This will be jointly examined by the project guide and external examiner under the subheading of marks as follows:

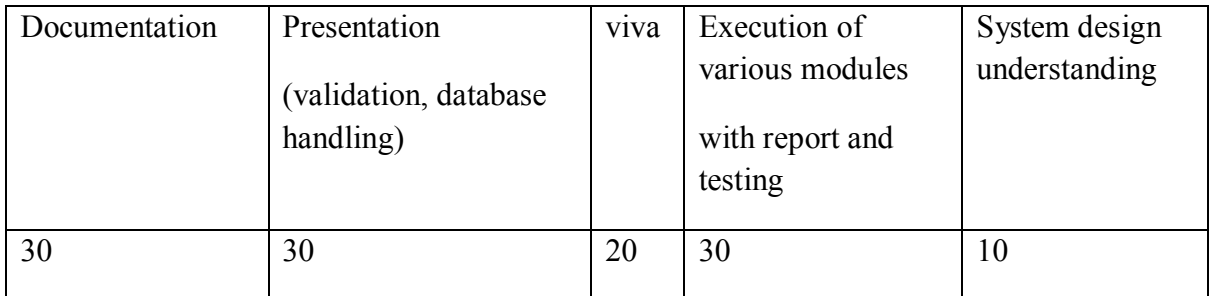

# **List of project categories**

- 1) Hardware projects based on microcontroller / PIC
- 2) Networking projects
- 3) Mobile projects
- 4) Wireless technologies
- 5) Website projects
- 6) Desktop application
- 7) Real-time application in Linux/ Unix

8) Or any other suitable project which is approved by the project guide

# **Suggested format for project report S.BVS.6.PROJ**

- 1) Cover page
- 2) Certificate from college(for in-house / external project)
- 3) Synopsis of project
- 4) Project report
	- a) Table of content
	- b) Definition of problem
	- c) Objective and scope of project
	- d) System analysis and design
		- i) User requirement
			- **Functional requirement**
			- Non-functional requirement
		- ii) Normalization
		- iii) DFD , context level diagrams
		- iv) Flowchart, ER diagram
		- v) Use case diagrams
	- e) Feasibility study
		- i) Technical feasibility
		- ii) Economical feasibility
		- iii) Operational feasibility
	- f) Software engineering paradigm applied
	- g) Software and hardware requirement specification
	- h) PERT chart, Gantt chart
	- i) Coding
	- j) Code efficiency
	- k) Validation checks
	- l) Testing
		- $\bullet$  Test techniques(white box and black box testing)
		- Writing Test cases
		- $\bullet$  Using test data
		- Generating defect reports
		- $\bullet$  Use of testing tools(manual/automated)
	- m) System security measures
	- n) Cost estimation of project
	- o) Reports
	- p) Screen shots
	- q) Future enhancement
	- r) Bibliography
	- s) Glossary
- 5) Students have to submit black book to college(1 per group) in A4 size with one side written (approx 150-200 pages) along with CD having full documentation and codes
- 6) Students doing project in industry will have to get certificate from the company.

# B.VOC (Software Development) SEMESTER VI

# **Practicals** Course: S.BVS.6.PR

# **7litle: Enterprise Resource Planning with SAP**

# **Learning Objective:**

To introduce the concept of ERP systems to students with the help of case study simulation tutorials using SAP Business One software demos as a learning tool.

# **Practical List:**

- 1. Case study on Purchase Order
- 2. Case study on MRP
- 3. Case study on Sales Order
- 4. Case study on Warehouse management
- 5. Case study on Bill of Materials
- 6. Case study related to Goods movement
- 7. Case study related to Invoice handling.

# **PRACTICALS IN SOFTWARE TESTING S.BVS.6.PR**

# **Software Testing**

# **Learning Objective:**

To develop the skill of Software Testing

Software Testing practicals

- I) Basis path testing
- II) Component testing
- III) Data flow analysis test
- IV) Equivalence class partitioning test
- V) Boundary value analysis test
- VI) Robustness based testing
- VII) State transition testing
- VIII) Decision table based test
- IX) Branch condition test
- X) Mutation test
- XI) Navigation test
- XII) Data based test
- XIII) Form based testing
- XIV) Slice based test
- XV) Testing using tools